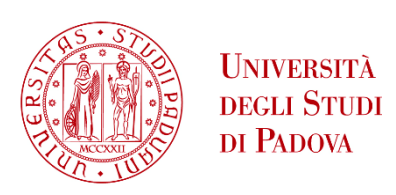

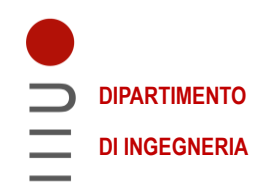

# **DIPARTIMENTO DI INGEGNERIA DELL'INFORMAZIONE**

# **CORSO DI LAUREA IN Bioingegneria**

**"Biomeccanica della Fascia Lata umana: prove sperimentali e analisi computazionali"**

 **Relatore: Prof. Chiara Giulia Fontanella**

**Laureando: Luca Facagni**

 **Correlatore: Prof. Emanuele Luigi Carniel**

**ANNO ACCADEMICO: 2022 – 2023 Data di laurea: 17/04/23**

### **Abstract**

La Fascia Lata è un'estesa struttura connettivale che separa lo strato ipodermale dalle logge muscolari della coscia, garantendone stabilità e protezione. Contiene tutte le strutture della coscia, fatta eccezione per il [tegumento,](https://it.wikipedia.org/wiki/Tegumento) le reti venose e quelle linfatiche. Per FL si intende un tessuto connettivo con una organizzazione multistrato. Ciascuno strato presenta una direzione preferenziale lungo la quale le fibre di collagene scorrono parallelamente. Tra due strati contigui, sussiste un angolo tra le fibre che varia approssimativamente tra i 75° ed 80° gradi. Tale composizione rispecchia la capacità del tessuto di adattarsi a specifici carichi di trazione e compressione. La fascia lata partecipa attivamente alla corretta trasmissione dei carichi e, nonostante sia un elemento chiave di diverse disfunzioni muscoloscheletriche e dell'ingegneria tessutale, la sua biomeccanica risulta non ancora indagata a dovere. In letteratura mancano evidenze rilevanti che mettano in luce il suo comportamento anisotropo nonché l'incidenza che l'organizzazione su più strati ha sul suo comportamento meccanico. Tale lavoro mira ad analizzare le proprietà meccaniche della fascia lata mediante prove di trazione monoassiali eseguite su diversi campioni ottenuti da diversi soggetti secondo diverse direzioni. I risultati delle prove sperimentali hanno permesso lo sviluppo del modello costitutivo anisotropo e l'identificazione dei parametri costitutivi mediante l'utilizzo di un modello analitico interpretativo le prove sperimentali monoassiali. Successivamente le prove sperimentali sono state simulate mediante l'analisi agli elementi finiti secondo parametri geometrici e costitutivi ricavati dalle analisi precedenti. Questi risultati consentono di ottimizzare il modello analitico e di caratterizzare in maniera completa la fascia lata. I risultati permettono di apportare migliorie in ambito medico-ingegneristico. Una completa consapevolezza e conoscenza del tessuto permette al medico un miglior posizionamento dell'innesto, al fisioterapista un miglior percorso riabilitativo, all'ingegnere tessutale una risorsa in più.

# Sommario

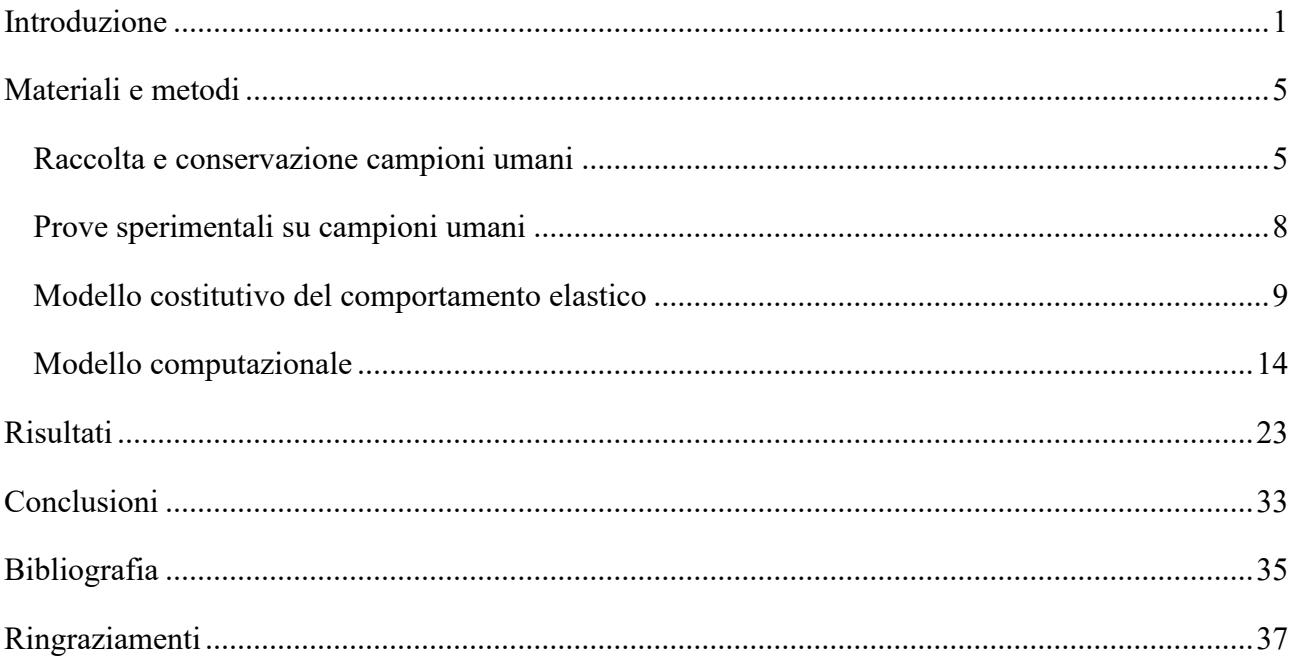

# <span id="page-6-0"></span>**Introduzione**

La Fascia Lata (FL) umana è un tessuto connettivo denso e regolare con una organizzazione multistrato. Posteriormente, è formata dalla confluenza delle espansioni miofasciali del gluteo massimo e del muscolo medio. Lateralmente, è formata dal tensore della fascia lata e, anteriormente, dalle espansioni della fascia ileopsoas e dalle fasce dei muscoli addominali. Le più importanti fibre longitudinali si trovano lateralmente e sono così spesse e resistenti da meritare un nome proprio: il tratto ileotibiale (ITT). La FL forma una solida copertura dell'arto, più forte nel sito esterno dove è presente il tratto ileotibiale. Sulla superficie mediale della coscia la Fascia Lata è sottile. Crea quasi due guaine autonome per i muscoli sartorio e gracile. La fascia forma anche il canale adduttore che consiste in un tunnel aponeurotico nel terzo medio della coscia [1]. Si veda Figura 1.

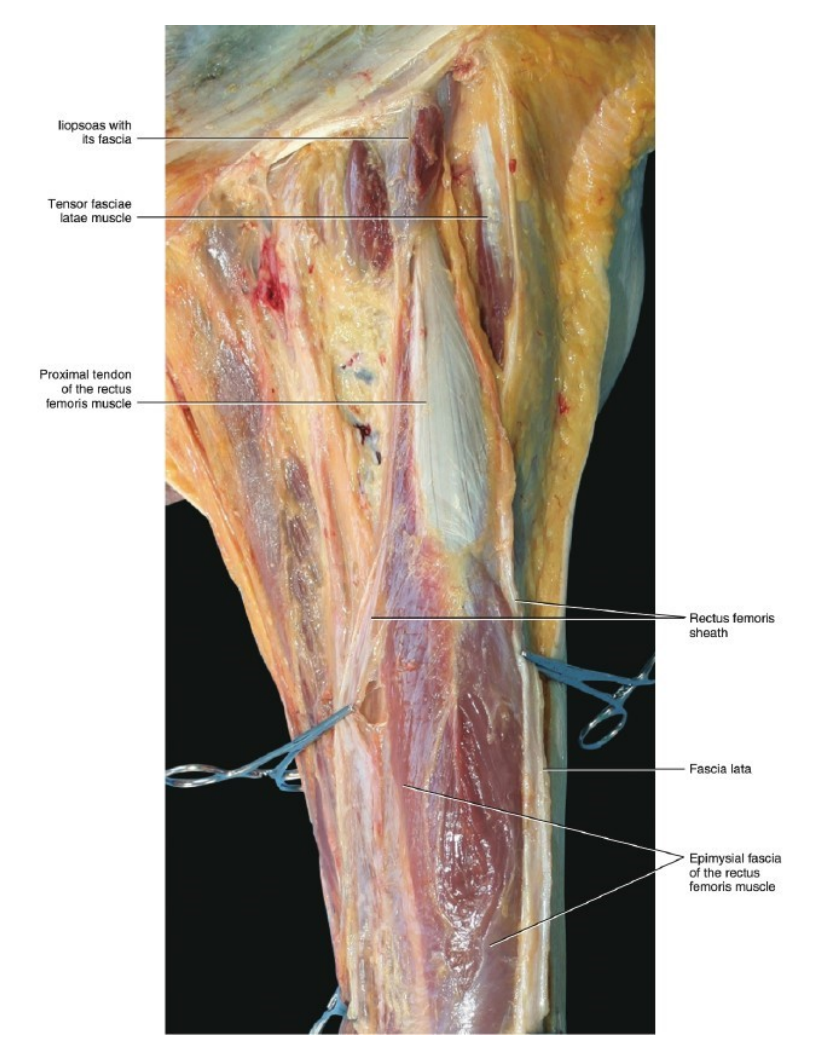

*Figura 1 - Anatomia Fascia Lata*

Anche detta fascia aponeurotica, la Fascia Lata si compone solitamente di 2 strati di tessuto connettivo rinforzato da fibre di collagene separati da tessuto connettivo lasso. Quest'ultimo, ricco di acido ialuronico, consente lo scorrimento durante la contrazione muscolare e costituisce il legante tra i vari strati oltre che tra gli strati e l'epimisio del muscolo. Il collagene è la principale proteina nei mammiferi, essa costituisce il 25% della massa proteica totale ed ha una funzione di supporto e collegamento. Il collagene si compone di 3 catene polipeptidiche (catene α) avvolte a formare una tripla elica compatta destrorsa detta anche superelica destrorsa). Ciascuna catena è un'elica sinistrorsa composta da 1400 amminoacidi. La sequenza ricorrente glicina-prolina-idrossiprolina (Gly-Pro-Hyp) consente l'avvolgimento delle catene e la loro coesistenza in forma compatta. I legami che si instaurano tra le diverse catene sono di diversa natura. Compaiono legami a idrogeno , legami ionici e reticolazioni intercatena o cross-links. I legami a idrogeno, nello specifico, si instaurano tra il gruppo -NH della glicina ed il gruppo -OH dell'idrossiprolina. Quest'ultima, prodotta per idrossilazione in presenza di vitamina C, costituisce il principale stabilizzatore del collagene e ne rappresenta un importante indicatore biologico. Infatti, presente quasi solo ed esclusivamente nel collagene, l'idrossiprolina, consente di stimare la concentrazione totale di collagene. Tale arrangiamento del collagene ne costituisce l'unità stabile e prende il nome di protocollagene. Più catene di protocollagene di circa 300 nm si organizzano in file parallele e sfalsate (di circa 67 nm) a formare le microfibrille (20-100 nm). L'unione di più microfibrille va a formare le fibrille (0.2-0.3 μm) mentre a sua volta, l'unione di più fibrille, va a formare le fibre (1- 12 μm). Esistono 25 tipi diversi di collagene e questi si differenziano a seconda di come le triple eliche vanno ad essere collegate tra di loro. Tra questo vasto numero di molecole, quello che risulta avere maggior importanza è quello di tipo I. Esso costituisce il 90% di tutto il collagene ed è il principale responsabile della resistenza a trazione del tessuto.

La FL si compone di strati da 86 μm separati da strati di tessuto connettivo da 12 μm per uno spessore totale medio di 944 μm (±156 μm) [2]. All'interno di ciascuno strato le fibre di collagene scorrono parallelamente ad una direzione preferenziale con un angolo tra strati che si aggira indicativamente tra i 75° e gli 80°.Tale organizzazione strutturale viene schematizzata e riportata in Figura 2. La direzione delle fibre (prevalentemente collagene di tipo 1) riflette la direzione di applicazione delle forze in vivo e consente al tessuto di adattarsi e resistere a carichi specifici [2]. La biomeccanica della FL è il risultato di tale organizzazione spaziale.

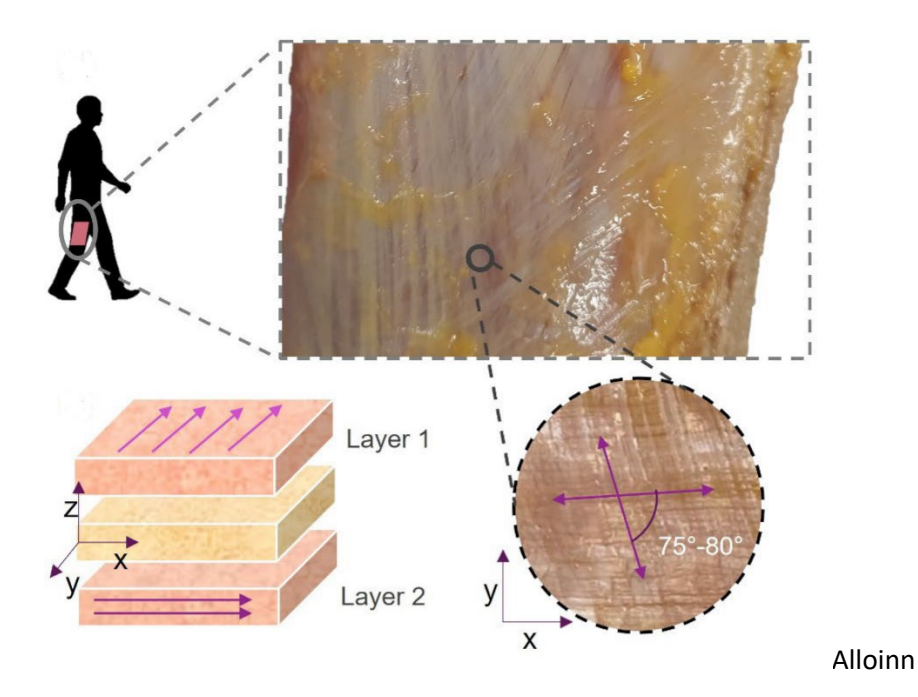

*Figura 2 - Organizzazione multistrato Fascia Lata*

La Fascia Lata riscuote da diversi anni un elevato interesse da parte della comunità scientifica e sono diversi gli studi che, nel corso degli anni, sono stati portati a termine. La Fascia Lata presenta molteplici connessioni con muscoli e ossa e vi sono prove crescenti di come ciò possa influenzare la stabilità degli arti, la trasmissione della forza e l'accumulo di energia elastica durante la locomozione [3] [4] [5] [6]. Nelle nostre attività giornaliere le forze in-vivo vengono trasmesse alla fascia profonda e, in caso di disfunzioni muscoloscheletriche, questa trasmissione potrebbe essere alterata. Un'analisi approfondita ed un modello costitutivo appropriato incorporato in simulazioni muscoloscheletriche potrebbero essere dunque utilizzati per comprendere meglio l'interazione tra muscoli e fascia durante la locomozione o in caso di disfunzioni. Oltre che nelle sue funzioni fisiologiche e strutturali, il motivo di tale interesse va ricercato anche nella sua non cellularità e nel ridotto apporto nutrizionale [7] [8] [9]: il tessuto viene infatti utilizzato nell'ingegneria tessutale come alloinnesto [10] [11] o autoinnesto [12] [13] [14] [15]. Pertanto, risulta importante supportare l'utilizzo di tale struttura con evidenze sperimentali al fine di migliorarne gli approcci clinici.

Lo studio in-vivo delle proprietà meccaniche della FL risulta particolarmente difficoltoso in termini di accessibilità. Per questo motivo, ad oggi, l'analisi ex-vivo risulta l'alternativa maggiormente adottata. Nonostante la direzionalità dei fasci di collagene, che caratterizza gli strati connettivi, risulti di particolare importanza per la biomeccanica, la letteratura, ad oggi, risulta ancora povera di evidenze chiare sul comportamento anisotropo della FL. Alcuni studi hanno cercato di mettere in

luce l'incidenza di fattori quali età e sesso sulla risposta meccanica [16], altri ne hanno indagato il sito di raccolta [16] [17].

Per questi motivi, il lavoro di tesi si propone di indagare il comportamento meccanico del tessuto rispetto alle direzioni longitudinali e trasversali delle fibre che scorrono nei suoi strati. Partendo da prove sperimentali e dai parametri del modello costitutivo prescelto, sono state eseguite analisi computazionali al fine di analizzare il contributo di ogni strato e di correggere i parametri del modello analitico in modo tale che rispecchi al meglio il comportamento complessivo della FL in vivo. I modelli computazionali forniscono informazioni che i metodi sperimentali non possono fornire, come i campi di deformazione e di stress che regolano la risposta meccanica dei tessuti. Nel quadro della meccanica del continuo, un modello mira a valutare l'evoluzione del corpo quando carichi meccanici agiscono sul corpo stesso. Gli ingredienti che compongono il problema meccanico nel continuo sono rispettivamente la geometria, i principi di equilibrio, le condizioni al contorno e la relazione costitutiva. Tali condizioni portano ad un sistema di equazioni differenziali alle derivate parziali (PDE) nonché ad un sistema particolarmente complesso. Ciò conviene all'abbandono dell'approccio analitico a favore invece di quello numerico. Se il primo garantisce l'esatta soluzione del problema in ogni punto del corpo, il secondo fornisce una soluzione approssimata del problema solo in determinati punti detti nodi. I metodi numerici traspongono il problema PDE in corrispondenti problemi algebrici, adatti per l'implementazione computazionale.

# <span id="page-10-0"></span>**Materiali e metodi**

#### <span id="page-10-1"></span>**Raccolta e conservazione campioni umani**

I campioni di tessuto sono stati prelevati dal compartimento anteriore della coscia, a 10 cm dalla spina iliaca antero-superiore lungo la linea che collega quest'ultima al bordo superiore della rotula. I campioni sono stati prelevati da 4 donatori umani, 2 maschi e 2 femmine di età compresa tra i 54 e 89 anni. Si tratta di soggetti senza alcuna patologia e con una storia clinica priva di interventi chirurgici. I campioni sono stati conservati a -80°C, scongelati, idratati e tagliati in strisce rettangolari secondo quattro diverse configurazioni che riflettono le direzioni principale e trasversale delle famiglie di fibre presenti nei due strati come riportato in Figura 3.

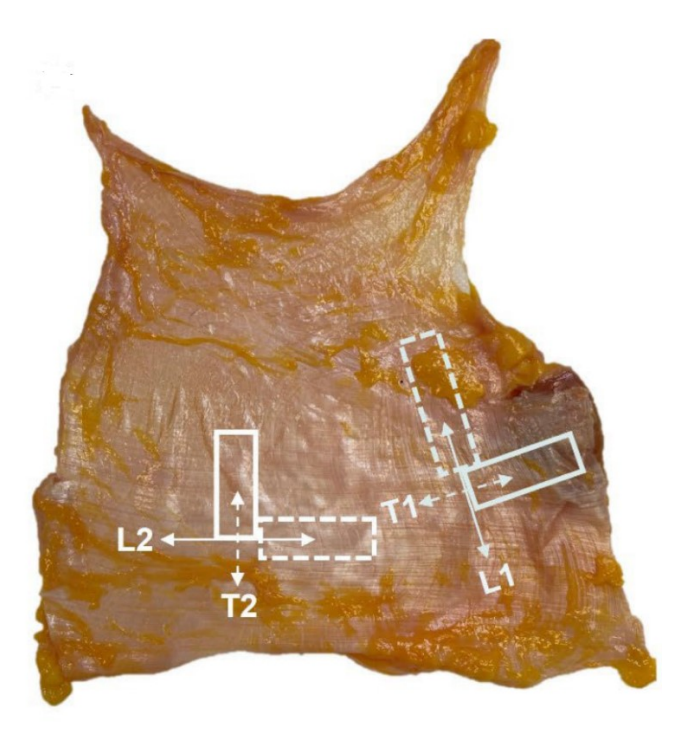

*Figura 3 - Forma e direzione dei provini*

Le quattro diverse configurazioni sono:

- Longitudinale alla direzione della famiglia di fibre nello strato 1 (L1);
- Trasversale alla direzione della famiglia di fibre nello strato 1 (T1);
- Longitudinale alla direzione della famiglia di fibre nello strato 2 (L2);
- Trasversale alla direzione della famiglia di fibre nello strato 2 (T2);

I valori di lunghezza, larghezza ed area della sezione trasversale dei provini sono stati ottenuti mediante l'utilizzo di un calibro manuale (risoluzione 0,1 mm) e sono state ottenute in funzione della disponibilità di tessuto nativo per ciascun soggetto. Il numero di strisce ottenute dai diversi soggetti secondo le diverse configurazioni è riportato in Figura 4.

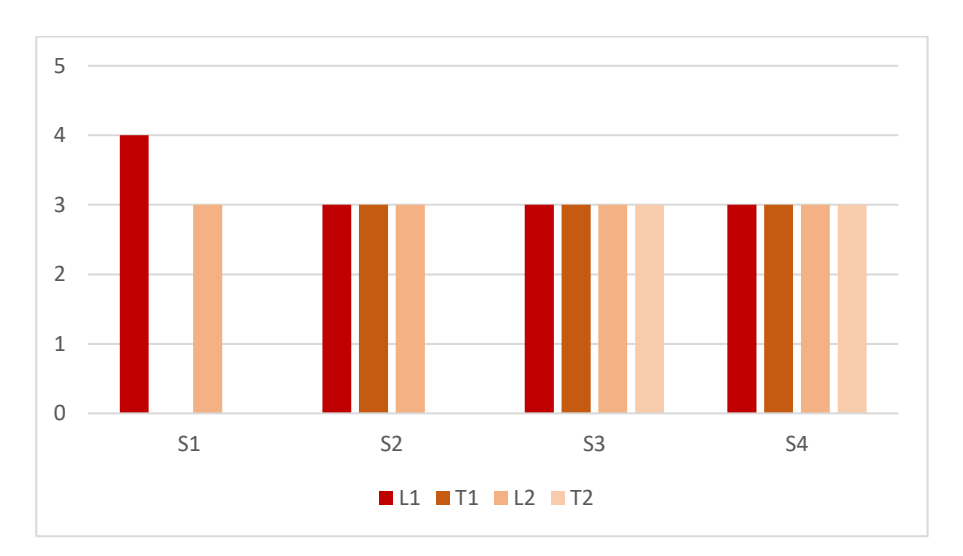

*Figura 4 - Strisce ottenute da ciascun soggetto secondo diverse configurazioni*

In Tabella 1 vengono riportate, per ciascun soggetto, le misure di tutte le strisce rettangolari ricavate dal tessuto nelle 4 diverse configurazioni. I campioni, prima di essere utilizzati, sono stati conservati per un lasso di tempo inferiore ad un anno. L'intera procedura di raccolta e conservazione dei campioni è stata eseguita in accordo con il Programma di Donazione del Corpo dell'Istituto di Anatomia dell'Università di Padova [18].

|                            |                             |                         |                               | LUNGHEZZA $(mm)$ LARGHEZZA $(mm)$ | SPESSORE (mm) |  |
|----------------------------|-----------------------------|-------------------------|-------------------------------|-----------------------------------|---------------|--|
|                            |                             | 1 (outlier)             | $30\,$                        | $\mathfrak{Z}$                    | $0.7\,$       |  |
|                            |                             | $\overline{c}$          | $30\,$                        | $\overline{\mathbf{3}}$           | 0.7           |  |
| $\mathbf{S}1$              | $\rm L1$                    | $\overline{\mathbf{3}}$ | $30\,$                        | $\mathfrak{Z}$                    | 0.65          |  |
|                            |                             | $\overline{4}$          | $30\,$                        | $\mathfrak{Z}$                    | $0.6\,$       |  |
|                            |                             | $\,1$                   | $30\,$                        | $\overline{3}$                    | $0.6\,$       |  |
|                            | $\rm L2$                    | $\overline{c}$          | $30\,$                        | $\overline{\mathbf{3}}$           | $0.7\,$       |  |
|                            |                             | $\overline{\mathbf{3}}$ | $30\,$                        | $\mathfrak{Z}$                    | $0.8\,$       |  |
|                            |                             | $\,1$                   | $30\,$                        | $\overline{\mathbf{3}}$           | 0.95          |  |
|                            | $\rm L1$                    | $\sqrt{2}$              | $30\,$                        | $\mathfrak{Z}$                    | $0.7\,$       |  |
|                            |                             | $\overline{\mathbf{3}}$ | $30\,$                        | $\mathfrak{Z}$                    | $0.6\,$       |  |
|                            |                             | $\,1$                   | $30\,$                        | $\mathfrak{Z}$                    | $0.4\,$       |  |
| $\mathbf{S2}$              | $\mathop{\rm T}\nolimits 1$ | $\overline{c}$          | $\overline{\mathbf{3}}$<br>30 |                                   | $0.5\,$       |  |
|                            |                             | $\overline{\mathbf{3}}$ | $30\,$                        | $\mathfrak{Z}$                    | $0.6\,$       |  |
|                            |                             | $\,1$                   | $30\,$                        | $\mathfrak{Z}$                    | $0.6\,$       |  |
|                            | L2                          | $\boldsymbol{2}$        | $30\,$                        | $\mathfrak{Z}$                    | $0.6\,$       |  |
|                            |                             | $\mathfrak{Z}$          | $30\,$                        | $\mathfrak{Z}$                    | 0.65          |  |
|                            |                             | $\mathbf{1}$            | $30\,$                        | 6.3                               | $0.4\,$       |  |
|                            | $\rm L1$                    | 2 (outlier)             | $30\,$                        | $\sqrt{6}$                        | $0.6\,$       |  |
|                            |                             | $\mathfrak{Z}$          | $30\,$                        | 4.7                               | $0.8\,$       |  |
|                            |                             | $1\,$                   | $30\,$                        | 6.4                               | $0.6\,$       |  |
|                            | $\rm T1$                    | $\overline{c}$          | 30                            | 4.6                               | 0.5           |  |
| $\mathbf{S3}$              |                             | $\overline{3}$          | 30                            | 4.3                               | 0.5           |  |
|                            |                             | $\,1\,$                 | $30\,$                        | $4.4\,$                           | $1\,$         |  |
|                            | $\rm L2$                    | $\overline{c}$          | $30\,$                        | $2.8\,$                           | $0.6\,$       |  |
|                            |                             | $\overline{\mathbf{3}}$ | $30\,$                        | $\mathfrak{Z}$                    | $0.7\,$       |  |
|                            | $\operatorname{T2}$         | $\mathbf{1}$            | $30\,$                        | $3.5$                             | $0.5\,$       |  |
|                            |                             | $\sqrt{2}$              | $30\,$                        | $4.2\,$                           | $0.5\,$       |  |
|                            |                             | $\overline{\mathbf{3}}$ | $30\,$                        | $2.4\,$                           | $0.6\,$       |  |
|                            | $\mathop{\rm L{1}}$         | $\,1$                   | $30\,$                        | $3.1\,$                           | $\mathbf{1}$  |  |
|                            |                             | $\sqrt{2}$              | $30\,$                        | 2.9                               | $0.9\,$       |  |
|                            |                             | $\overline{3}$          | $30\,$                        | $3.4\,$                           | $0.9\,$       |  |
|                            | $\mathsf{T}1$               | $\mathbf{1}$            | $30\,$                        | 3.9                               | $\rm 0.8$     |  |
|                            |                             | $\sqrt{2}$              | $30\,$                        | $3.2\,$                           | $\rm 0.8$     |  |
| $\ensuremath{\mathrm{S4}}$ |                             | $\mathfrak{Z}$          | $30\,$                        | 3.5                               | $0.7\,$       |  |
|                            | L2                          | $\,1$                   | $30\,$                        | $3.5\,$                           | $0.7\,$       |  |
|                            |                             | $\sqrt{2}$              | $30\,$                        | $3.6\,$                           | $0.7\,$       |  |
|                            |                             | $\overline{3}$          | 30                            | 3.1                               | $0.6\,$       |  |
|                            | $\operatorname{T2}$         | $\,1$                   | $30\,$                        | 4.4                               | $0.6\,$       |  |
|                            |                             | $\sqrt{2}$              | $30\,$                        | $\overline{4}$                    | $0.6\,$       |  |
|                            |                             | $\overline{\mathbf{3}}$ | $30\,$                        | $3.6\,$                           | $0.5\,$       |  |

*Tabella 1 - Dimensioni delle strisce di tessuto per soggetto e configurazione*

#### <span id="page-13-0"></span>**Prove sperimentali su campioni umani**

La temperatura di ciascun campione è stata monitorata per mezzo di una scansione ad infrarossi (valori compresi tra 19 e 21°C). Per fissare le estremità dei provini, è stato realizzato un supporto rigido a forma di "C". Per evitare lo slittamento, le estremità delle strisce sono state piegate due volte alle estremità del supporto e fissate con una supercolla commerciale. La forma a C consente di mantenere il provino sotto una piccola tensione costante per evitare flessioni durante le misurazioni dimensionali e l'assemblaggio alla macchina di prova. Il tester meccanico utilizzato è un modello Mach-1, © Biomomentum Inc., Laval, QC, Canada con una capacità della cella di carico di 250 N ed una precisione di  $\pm$  0,0125 N. In Figura 5 si riporta l'ancoraggio del provino al tester meccanico.

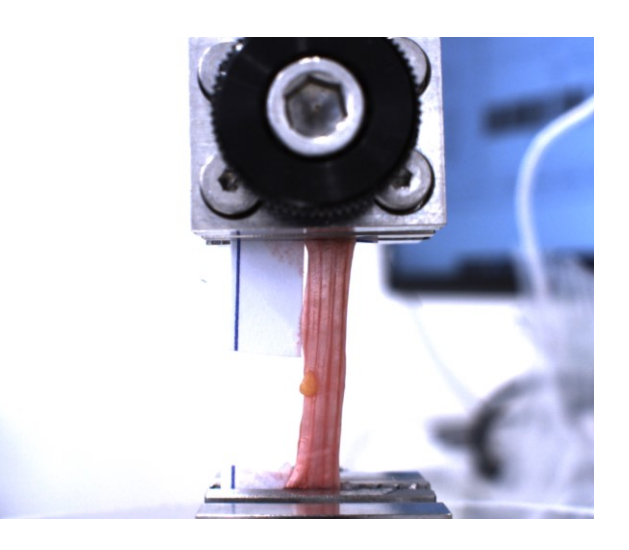

*Figura 5 - Campione di Fascia Lata durante prova di trazione monoassiale*

Secondo quanto riportato in [19], sono stati eseguiti 10 cicli di precondizionamento con la velocità di deformazione dell'1% s<sup>-1</sup>. L'applicazione di un carico di trazione inferiore a quello di rottura, secondo diversi cicli sinusoidali a velocità fissata, permette di ottenere una risposta stabile e ripetibile del tessuto una volta sottoposto a trazione [20]. Tuttavia, nel caso in esame, è stato possibile osservare come, in media, si sia raggiunta una risposta stabile già a partire dal quinto ciclo (95% della perdita). I campioni sono stati poi sottoposti a prove di trazione monoassiali fino a rottura con una velocità di deformazione dello 0,5% s<sup>-1</sup>. Durante le prove, i campioni sono stati pipettati con una soluzione salina contenente fosfato per preservarne l'umidità. I risultati delle prove di trazione eseguite sui campioni sono riportati in Figura 6.

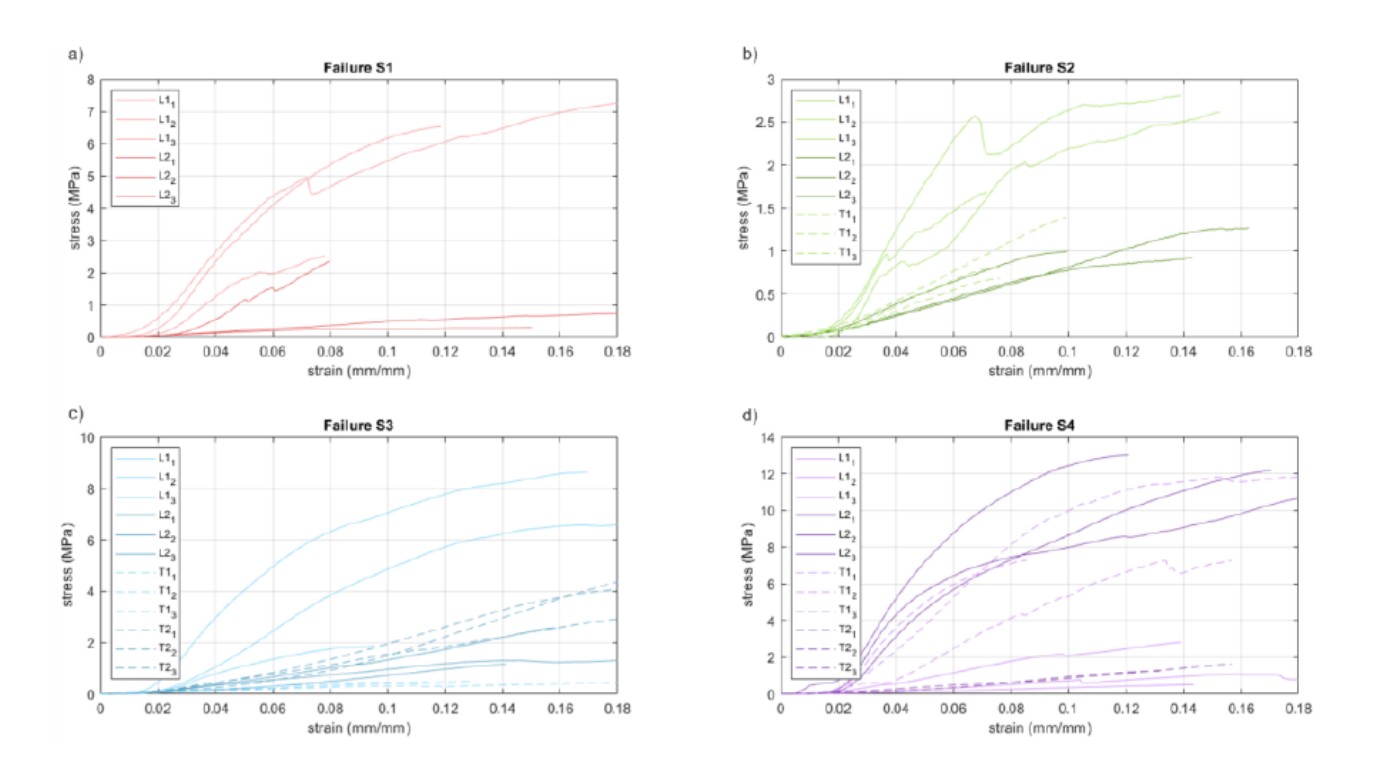

*Figura 6 - da a) a d) prove di trazione up to failure per i quattro soggetti lungo le direzioni longitudinale (L) e trasversale (T) dello strato 1 o 2.*

#### <span id="page-14-0"></span>**Modello costitutivo del comportamento elastico**

L'analisi costitutiva consente la definizione e l'identificazione di un modello costitutivo sulla base di informazioni istologiche e di dati provenienti da prove meccaniche eseguite su campioni di tessuto. Si parte dall'analisi istologica nonché dalla configurazione microstrutturale. Occorre comprendere quali siano i meccanismi di deformazione ovvero come le componenti istologiche incidano sulla risposta meccanica del tessuto. Va osservata inoltre la presenza o meno di direzioni preferenziali lungo le quali scorrono le fibre di collagene. Tale condizione permette di stabilire se il tessuto ha un comportamento isotropo piuttosto che anisotropo. Sulla base di tali informazioni e di dati relativi a prove meccaniche preliminari, si sceglie a questo punto la formulazione più corretta. Definito il modello costitutivo che meglio ne descrive il comportamento meccanico, si procede poi al calcolo dei parametri costitutivi. Per fare ciò si ricorre ad un piano ad hoc di prove sperimentali: si ricorre a prove di trazione lungo diverse direzioni per evidenziarne l'anisotropia ed a prove di rilassamento delle tensioni per sottolinearne la risposta viscoelastica.

Riassumendo, un modello costitutivo consiste in una serie di formulazioni matematiche in grado di descrivere il comportamento meccanico del tessuto biologico. Esso permette dunque di correlare la storia deformativa con lo stress subito dal tessuto ed è definito sulla base di informazioni relative a configurazione microstrutturale e di dati provenienti da prove meccaniche.

La struttura multistrato con relative direzioni preferenziali e l'elasticità non lineare evidenziata da prove sperimentali, hanno fatto sì che lo stadio elastico del comportamento meccanico della FL riflettesse quello dei materiali fibrorinforzati iperelastici. Sulla base di tali considerazioni, è stata ipotizzata una formulazione di Holzapfel-Grasser-Ogden a due famiglie di fibre [21]:

$$
W(C) = K\left(\frac{J^2 - 1}{2} - \ln J\right) + C_1(\bar{I}_1 - 3) + \sum_{\alpha=1}^2 \frac{k_{1\alpha}}{2k_{2\alpha}} \{exp[k_{2\alpha}\langle\overline{E_\alpha}\rangle^2] - 1\}
$$

$$
\bar{E}_\alpha = k_\alpha(\bar{I}_1 - 3) + (1 - 3k_\alpha)(\bar{I}_{4\alpha} - 1)
$$

dove W è la funzione dell'energia di deformazione, J è lo Jacobiano di deformazione ( $J = detF$  con F gradiente di deformazione) ed  $\bar{I}_1$  è il primo invariante della parte isovolumetrica del tensore di deformazione destro di Cauchy-Green ( $\bar{C} = J^{-2/3} F^T F$ ).  $\overline{E_{\alpha}}$  descrive la deformazione isovolumetrica della famiglia di fibre α considerando la distribuzione spaziale delle fibre.  $\bar{I}_{4\alpha}$  valuta il quadrato dell'allungamento isovolumetrico del tessuto lungo la direzione preferenziale della famiglia di fibre  $\alpha a_{0\alpha}$ . La distribuzione parziale delle fibre attorno alla direzione  $a_{0\alpha}$  viene definita mediante il parametro  $k_{\alpha}$ : se  $k_{\alpha} = 0$  le fibre sono perfettamente allineate lungo la direzione  $a_{0\alpha}$ , se  $k_{\alpha} = 1/3$  le fibre sono distribuite casualmente nello spazio. L'operatore  $\langle \cdot \rangle$  sta per la parentesi di Macauley ed è definita come  $\langle x \rangle = \frac{1}{2}$  $\frac{1}{2}(x + |x|)$ . K e  $C_1$  sono parametri isotropici che specificano rispettivamente la rigidità volumetrica iniziale e al taglio del tessuto.  $k_{1\alpha}$  valuta la rigidezza inziale delle fibre, mentre  $k_{2\alpha}$  descrive l'evoluzione della rigidità della fibra con la deformazione (a causa dei fenomeni di uncrimping). L'individuazione dei parametri costitutivi viene eseguita mediante l'analisi inversa delle prove di trazione. Il tensore di sollecitazione nominale [22]:

$$
P = K(J^{2} - 1)F^{-T} + 2J^{-\frac{2}{3}}\left(C_{1}1 - \frac{1}{3}I_{1}F^{-T}\right) + \sum_{\alpha=1}^{2} k_{1\alpha}exp[k_{2\alpha}\langle\overline{E_{\alpha}}\rangle^{2}]\left(\frac{|\overline{E_{\alpha}}|}{\overline{E_{\alpha}}} + 1\right) \cdot \left[k_{\alpha}J^{-\frac{2}{3}}\left(1 - \frac{1}{3}I_{1}F^{-T}\right) + (1 - 3k_{\alpha})J^{-\frac{2}{3}}\left(I_{4\alpha}^{\frac{1}{2}}a_{\alpha} \otimes a_{0\alpha} - \frac{1}{3}I_{4\alpha}F^{-T}\right)\right]
$$

Dove  $I_1$  è il primo invariante del tensore di deformazione destro di Cauchy-Green  $C = F^T F$ ,  $I_{4\alpha}$ valuta il quadrato dell'allungamento del tessuto lungo la direzione preferenziale della famiglia di fibre  $\alpha$   $a_{0\alpha}$ , mentre  $a_{\alpha}$  specifica la direzione preferenziale della famiglia di fibre  $\alpha$  nella configurazione deformata. Il modello predittivo di una prova di trazione lungo la direzione  $e_i$  viene sviluppato considerando la componente di sollecitazione  $P_{ii}$  e imponendo valori nulli alle componenti di sollecitazione lungo le direzioni ortogonali  $e_i$  ed  $e_k$ , quali  $P_{ij} = P_{kk} = 0$ . Una funzione costo Ω valuta la differenza tra i risultati del modello  $P_{ii}$  e i dati sperimentali a seconda dell'insieme presunto di parametri costitutivi ω:

$$
\Omega(\omega) = \sum_{j=2}^{n} \frac{1}{n} \left\{ 2 - \frac{P_{ii}^{mod}(\omega, C^r)}{P_{ii}^{exp}(C^r)} - \frac{P_{ii}^{exp}(C^r)}{P_{ii}^{mod}(\omega, C^r)} \right\}^2
$$

dove n è il numero di dati sperimentali,  $P_{ii}^{mod}(\omega, C^r)$  è la previsione del modello alla r-esima condizione di deformazione sperimentale  $C_r$ ,  $P_{ii}^{exp}(C^r)$  è il corrispondente risultato sperimentale. Si assume che la funzione costo proposta calcoli la discrepanza tra i risultati sperimentali e quelli del modello includendo tutti i dati delle prove di trazione a disposizione, come quelle eseguite lungo le direzioni principali delle famiglie di fibre e lungo le due direzioni ortogonali alle famiglie di fibre. A causa della formulazione costitutiva iperelastica adottata, l'analisi deve tenere conto dei dati sperimentali solo nella regione elastica, che si estendeva fino al 3-4% della condizione di deformazione. La minimizzazione della funzione costo, mediante algoritmi di minimizzazione stocastica e deterministica accoppiati, ha portato ai parametri ottimali. Al fine di garantire la coerenza termodinamica dei parametri, valori positivi del modulo di Young tangente  $E_i^T$  ed i coefficienti di Poisson tangenti  $v_{ij}^T$  e  $v_{ik}^T$  sono stati imposti introducendo termini di penalità nella funzione costo [22]:

$$
E_i^T = \lambda_i \frac{\partial \sigma_{ii}}{\partial \lambda_i}
$$

$$
v_{ij}^T = -\frac{\lambda_i}{\lambda_j} \frac{\partial \lambda_j}{\partial \lambda_i}
$$

$$
v_{ik}^T = -\frac{\lambda_i}{\lambda_k} \frac{\partial \lambda_k}{\partial \lambda_i}
$$

dove  $\lambda_i$ ,  $\lambda_j$  e  $\lambda_k$  sono componenti di stiramento lungo e normalmente alla direzione di carico uniassiale, mentre  $\sigma_{ii}$  è la componente normale del tensore degli sforzi di Cauchy lungo la direzione  $e_i$ , dove  $\sigma = \frac{1}{l}$  $\frac{1}{J}PF^T$ .

Come già riportato una volta scelto il modello costitutivo segue la definizione dei parametri costitutivi. L'utilizzo di algoritmi stocastici e deterministici accoppiati consente di minimizzare la funzione costo e di ottenere il set di parametri ottimi. I valori ottenuti, per ciascun soggetto, sono stati raccolti e riportati in Tabella 2.

*Tabella 2 - Valori ottimi dei parametri costitutivi*

|                | C10      |          | K1 a     | K <sub>2</sub> a | kappa a  | K1 b     | K2 b     | kappa b  |
|----------------|----------|----------|----------|------------------|----------|----------|----------|----------|
| S1             | 0.765282 | 0.078946 | 2.62199  | 58.22791         | 0.000421 | 2.181599 | 195,7066 | 0.191859 |
| S <sub>2</sub> | 0.359734 | 0.016255 | 4.357518 | 173.3235         | 0.076709 | 0.766825 | 197.6555 | 0.03918  |
| S <sub>3</sub> | 0.107119 | 0.056005 | 5.746709 | 79.35302         | 0.100576 | .401813  | 141.6217 | 0.074626 |
| S <sub>4</sub> | 0.516991 | 0.037256 | 5.767978 | 33.97434         | 0.000299 | 0.680677 | 111.3147 | 0.026726 |

I grafici relativi al confronto tra risultati sperimentali e modello analitico sono riportati in Figura 7, 8, 9 e 10. Vengono riportati i valori per ciascun soggetto e per ciascuna configurazione.

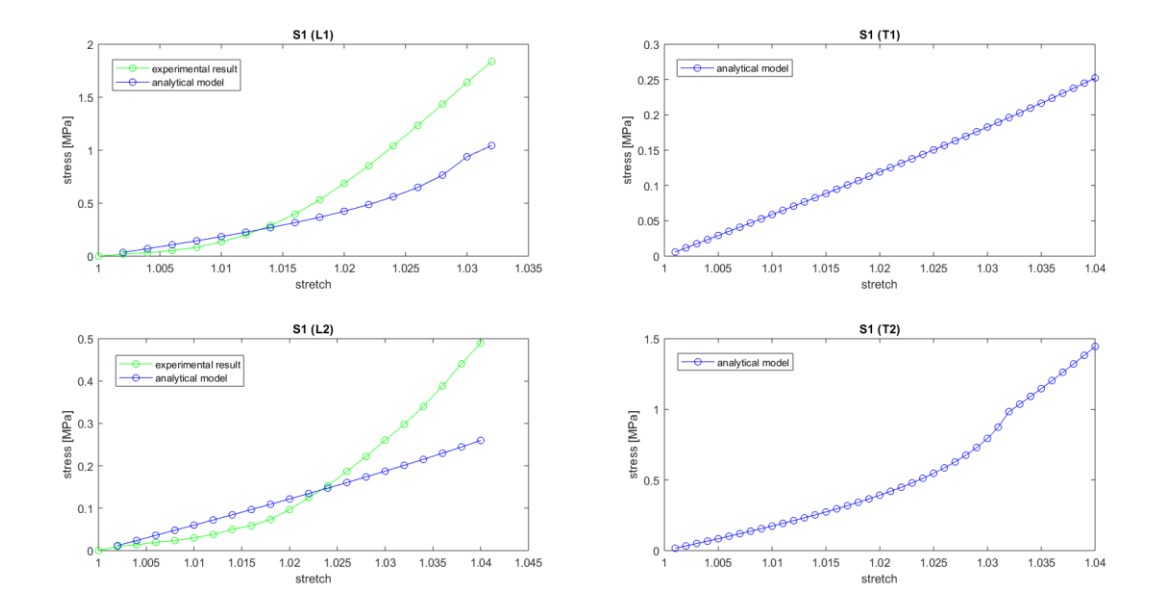

*Figura 7 - Confronto S1 (risultati sperimentali VS modello analitico)*

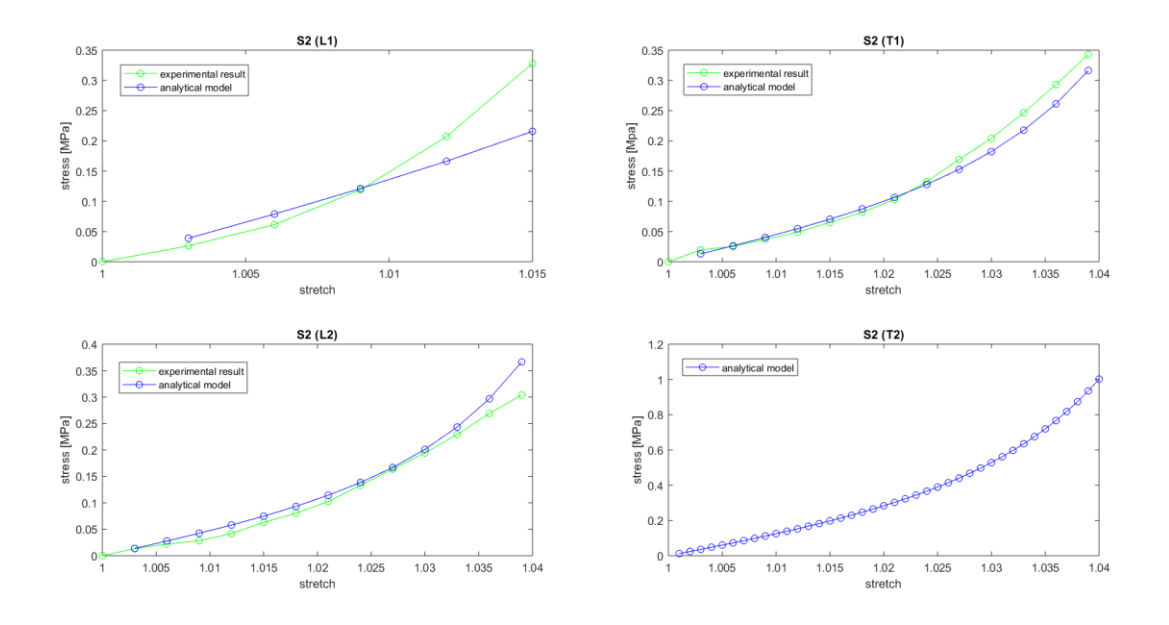

*Figura 8 - Confronto S2 (risultati sperimentali VS modello analitico)*

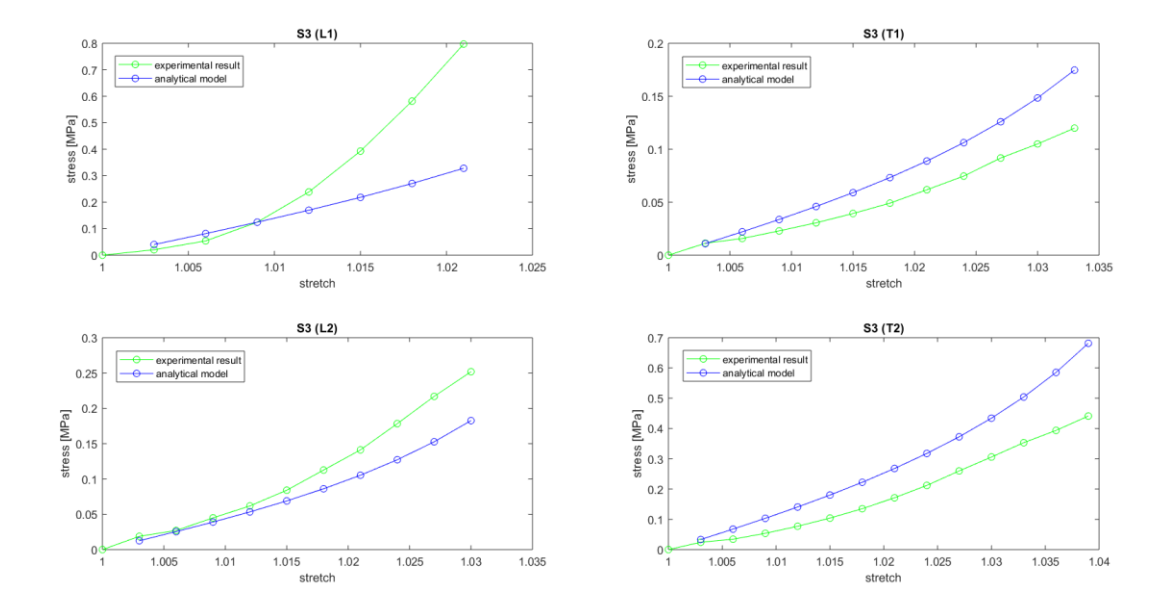

*Figura 9 - Confronto S3 (risultati sperimentali VS modello analitico)*

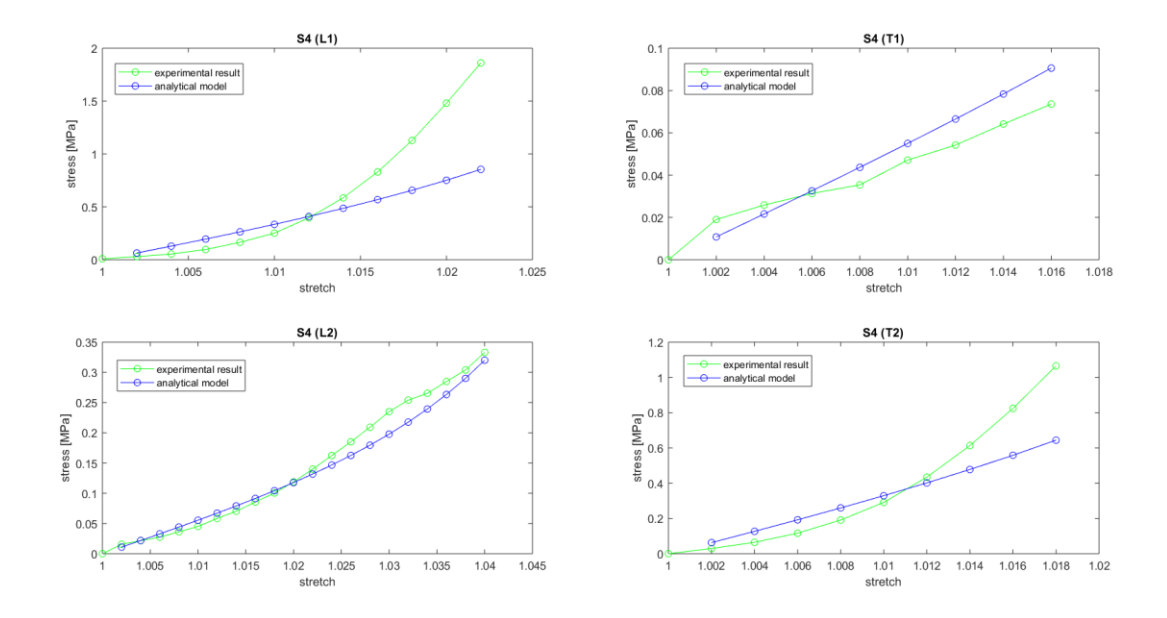

*Figura 10 - Confronto S4 (risultati sperimentali VS modello analitico)*

#### <span id="page-19-0"></span>**Modello computazionale**

L'analisi computazionale è stata eseguita mediante l'utilizzo del software Abaqus/CAE 2020b. Sono stati realizzati in totale 4 modelli (uno per ciascun soggetto). Ogni modello presenta al suo interno 4 diverse varianti che riflettono le 4 diverse direzioni lungo le quali i provini sono stati tagliati per essere sottoposti a trazione: L1, T1, L2, T2. Per ogni soggetto è stato realizzato un provino con valori medi di lunghezza, larghezza e spessore sulla base dei valori dimensionali dei provini ottenuti in fase sperimentale. I valori in questione sono riportati in Tabella 3.

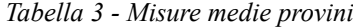

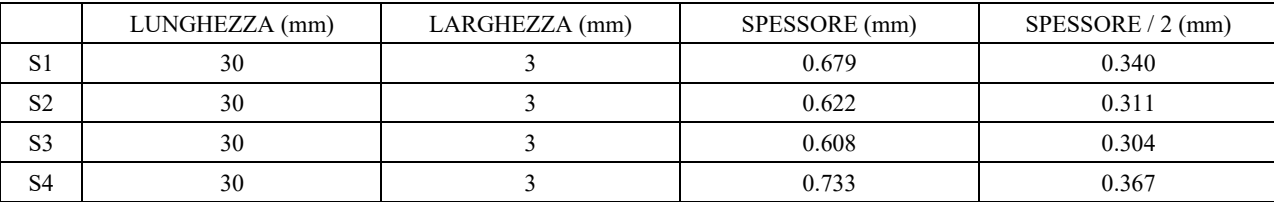

La seguente trattazione descrive il processo di realizzazione di uno dei 4 modelli: lo stesso vale per gli altri. In particolare, la trattazione riporta la sequenza di operazioni eseguite per la realizzazione del modello CAD relativo al primo soggetto (S1). Il primo passo consiste nella realizzazione di 2 parti, rispettivamente di dimensioni 30x3x0.340. Queste, definite come "strato1" e "strato2",

rappresentano i due strati fibrorinforzati che compongono il tessuto connettivo. In Figura 11 viene riportata la geometria di ciascuno strato.

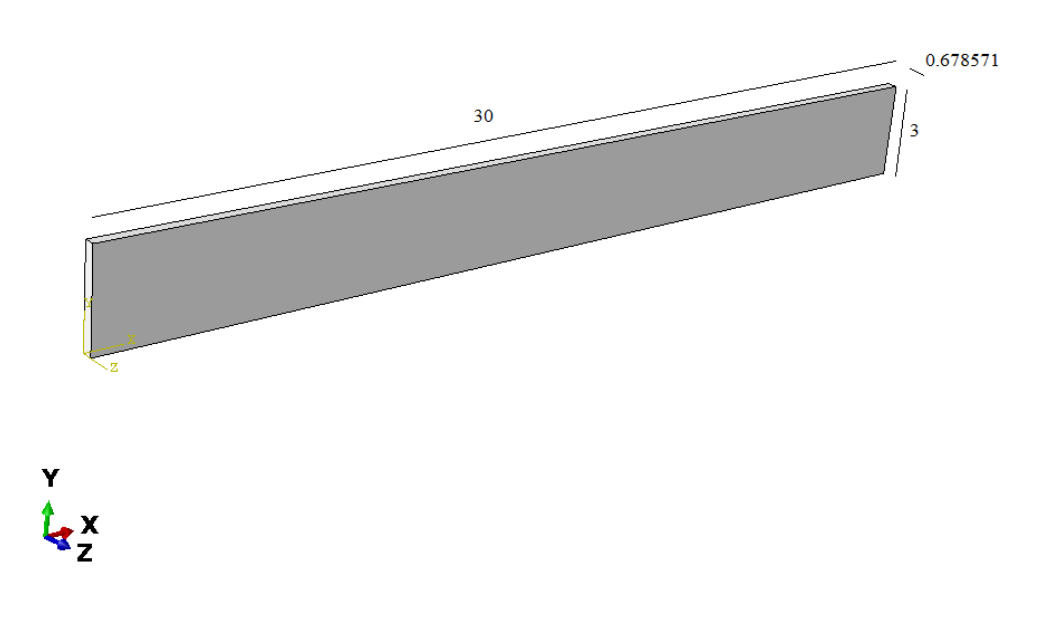

*Figura 11 – "Strato 1"*

Il secondo passo è quello relativo alla realizzazione dei materiali "connettivo1" e "connettivo2". A ciascuno strato viene associato un materiale dal comportamento anisotropo iperelastico descritto secondo il modello di Holzapfel nonché da una serie di parametri costitutivi. A questi ultimi viene assegnato un valore ottimo precedentemente ricavato tramite minimizzazione della funzione costo. I valori ottimi dei parametri costitutivi, per ciascun soggetto, sono quelli già riportati in Tabella 2. In Figura 12 ed in Figura 13 è possibile invece osservare come, per S1, vengano settate le specifiche relative al comportamento meccanico dei due strati.

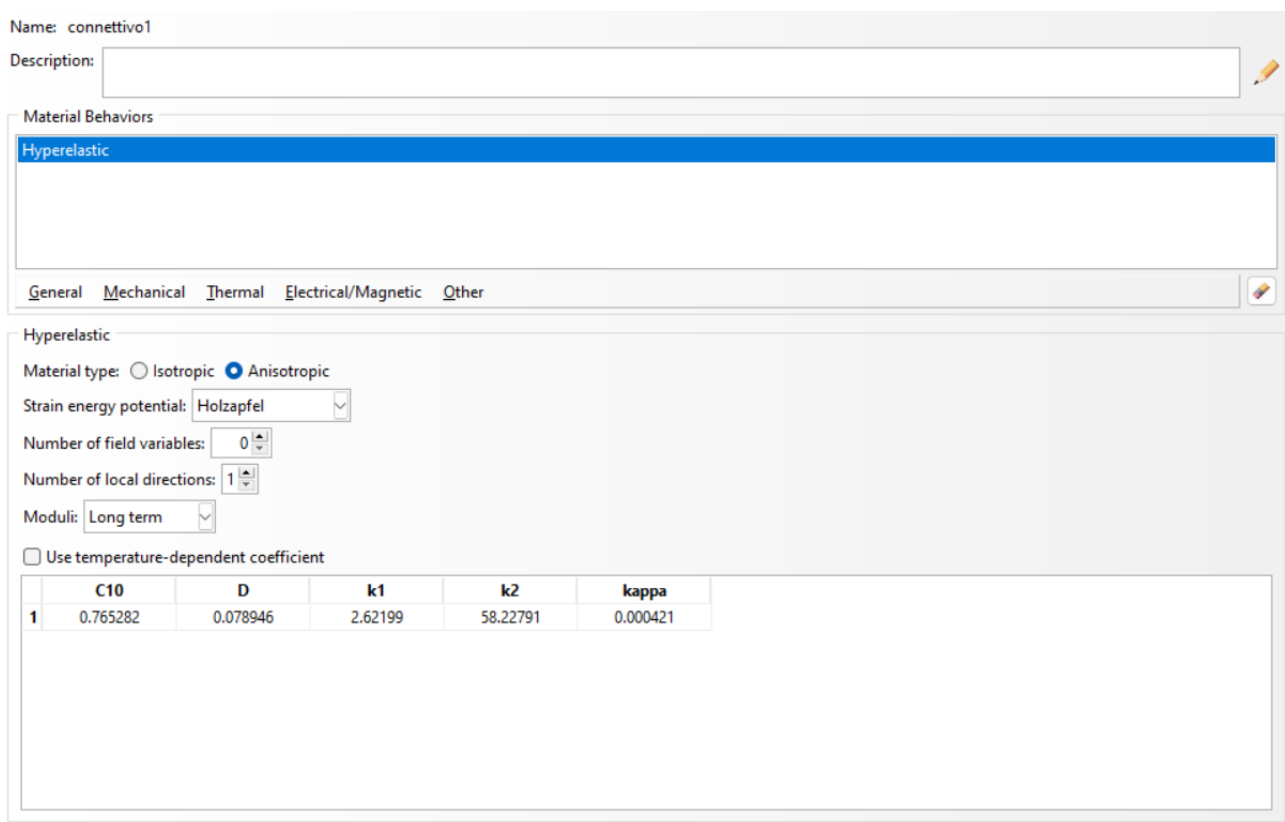

*Figura 12 - "Connettivo 1"*

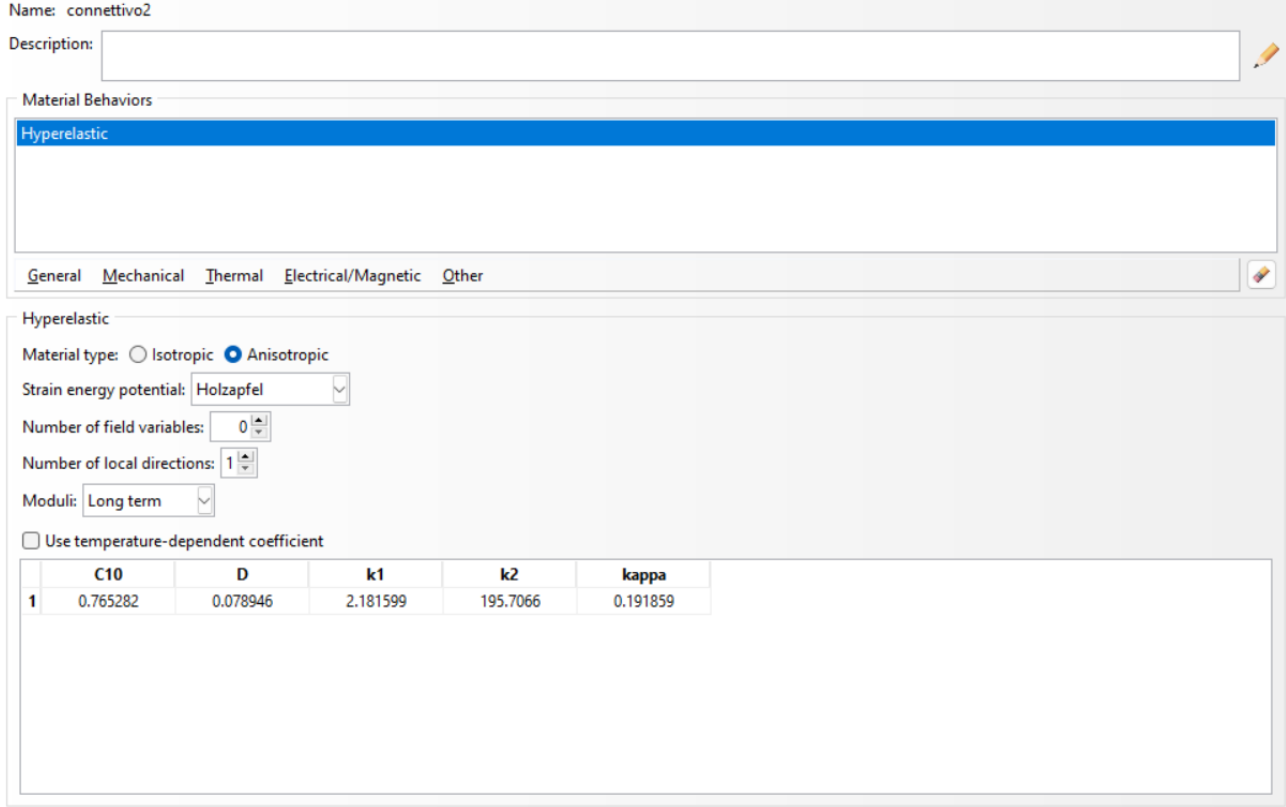

*Figura 13 - "Connettivo 2"*

Il passo seguente prevede la realizzazione di due sezioni. Alla prima viene attribuito il materiale "connettivo1" mentre, alla seconda, il materiale "connettivo2". Una volta create, come riportato in Figura 14 ed in Figura 15, le sezioni vengono assegnate rispettivamente alle parti "strato1" e "strato2".

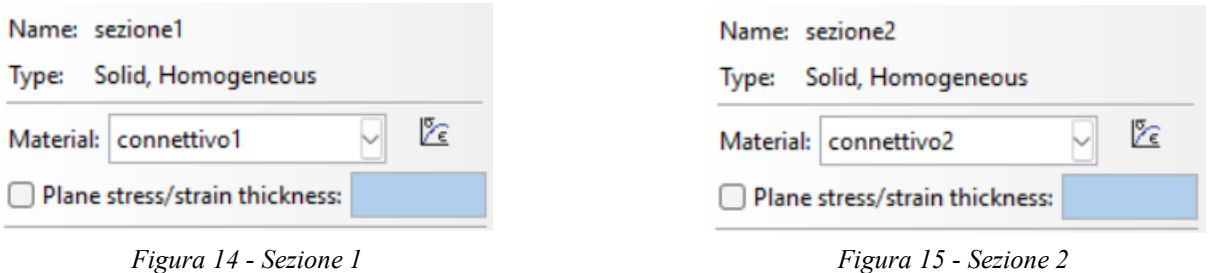

Il passo successivo prevede l'attribuzione di un sistema di riferimento locale a ciascuno strato. Tale passaggio risulta essere di fondamentale importanza poiché indicativo della direzione lungo la quale viene simulata la prova di trazione. A seconda della direzione cui viene sollecitato il tessuto, le famiglie di fibre di collagene contenute nei due strati risultano direzionate in modo diverso: da qui le 4 diverse varianti cui si compone ciascun modello. Definiamo con direzione 1 e direzione 2 le direzioni lungo le quali scorrono rispettivamente i fasci di fibre del primo e del secondo strato. Definiamo poi con Oxyz il sistema di riferimento globale e con O'xyz e O''xyz i sistemi di riferimento relativi rispettivamente del primo e del secondo strato. Nel caso in cui la prova di trazione avvenga lungo alla direzione 1, O'xyz coincide con Oxyz mentre O''xyz risulta ruotato di 80° in senso antiorario rispetto all'asse z. Nel caso in cui la direzione di sollecitazione sia quella ortogonale alla direzione 1, i due sistemi di riferimento risultano rispettivamente ruotati di 90° e 10° in senso orario rispetto all'asse z. Nel caso in cui la prova di trazione avvenga lungo la direzione 2, O'xyz risulta ruotato di 80° in senso orario rispetto all'asse z mentre O''xyz coincide con Oxyz. Nel caso in cui la direzione di sollecitazione sia quella ortogonale alla direzione 2, i due sistemi di riferimento risultano rispettivamente ruotati di 180° e 90° in senso orario rispetto all'asse z. Una volta creati, i sistemi di riferimento locali vanno assegnati allo strato corrispondente in modo tale che i valori dei parametri costitutivi inseriti facciano riferimento alle direzioni individuate da O'xyz e O''xyz. Segue la fase di assembly nella quale vengono create due istanze indipendenti ("strato 1" e "strato 2") disposte una aderente all'altra mediante operazione di traslazione: ciò consente di ricreare la struttura multistrato caratterizzante il tessuto. In seguito a tale operazione è possibile osservare come sono state assegnate le direzioni delle fibre per ciascuno dei 4 provini.

Nelle Figure 16, 17, 18 e 19 vengono riportati i sistemi di riferimento locali dei 2 strati per ciascuno dei 4 provini (L1, T1, L2, T2). Le immagini sono relative a S1 ma sono stati sviluppati in maniera analoga anche i campioni per altri soggetti.

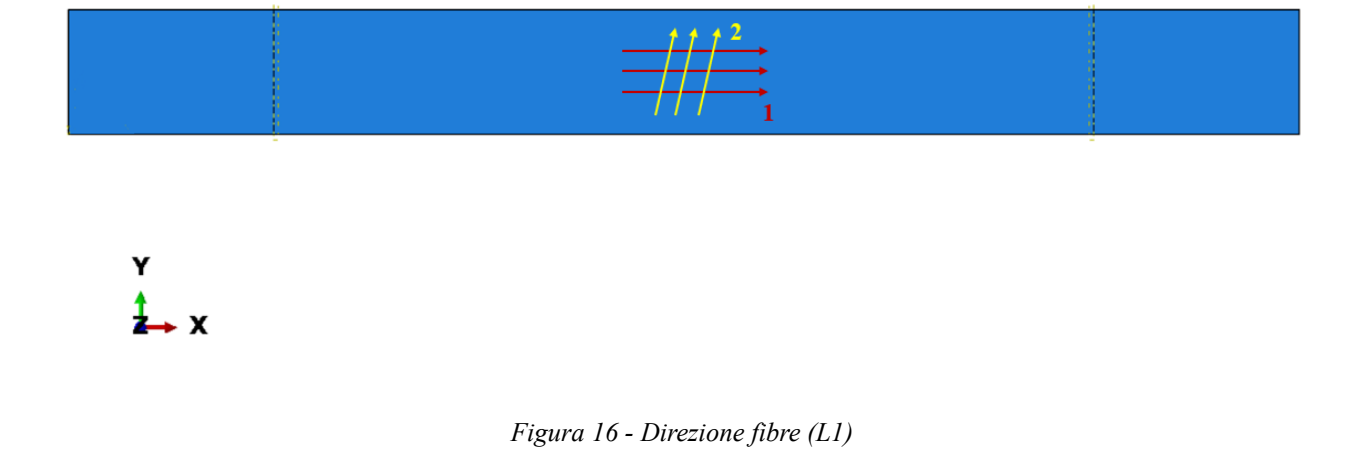

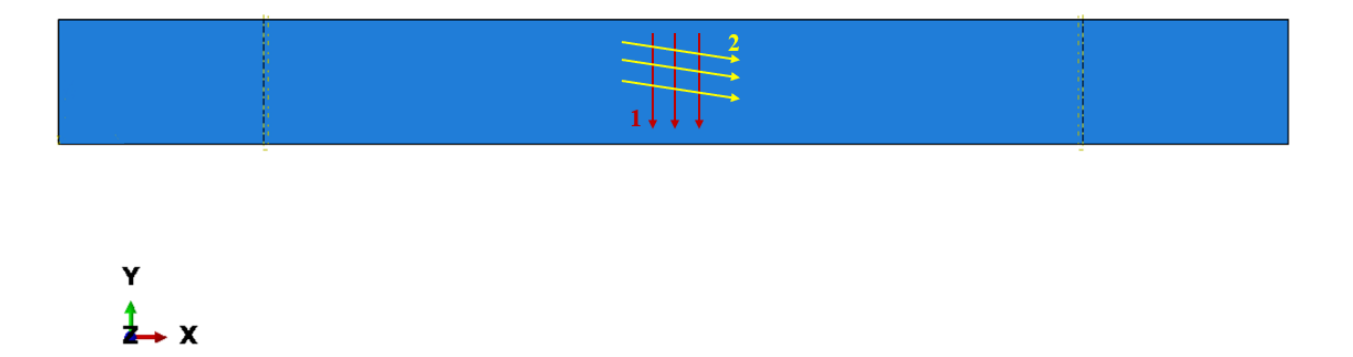

*Figura 17 - Disposizione fibre (T1)*

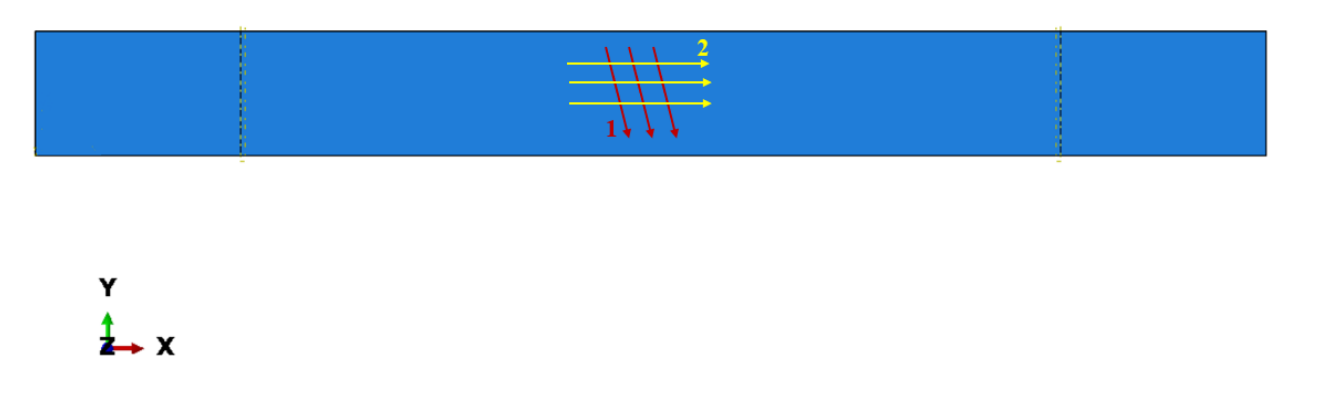

*Figura 18 - Disposizione fibre (L2)*

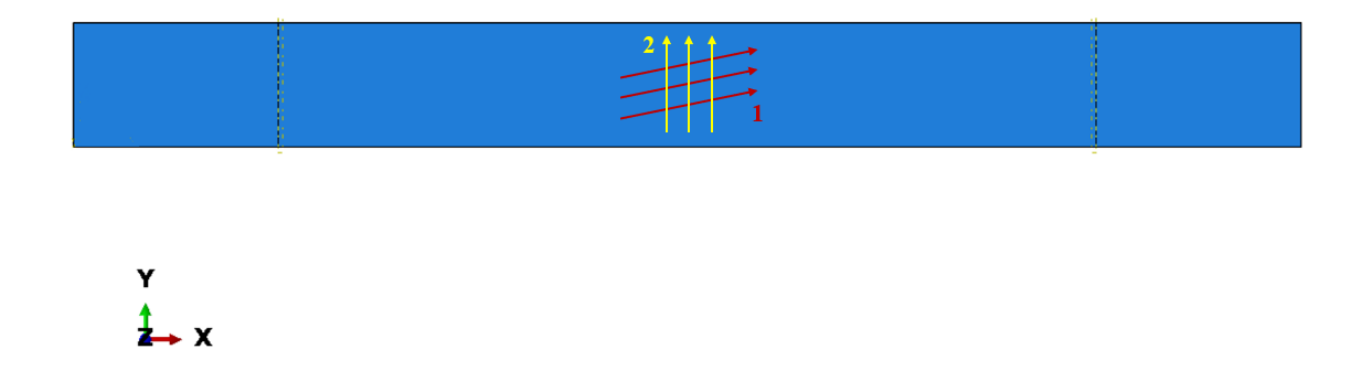

*Figura 19 - Disposizione fibre (T2)*

Sotto l'ipotesi di completa aderenza tra parti, viene assegnato un vincolo di tipo "Tie" tra le superfici a contatto. L'operazione seguente prevede invece il partizionamento del provino a 5 e 25 mm della sua lunghezza mediante l'utilizzo di due piani di taglio posti precedentemente in tali posizioni. Suddividere in modo fittizio la struttura permette di definire con precisione le zone di ancoraggio della macchina al provino e di impostare al meglio le condizioni al contorno.

In Figura 20 si riporta il provino relativo ad S1 nella configurazione L1. Dall'immagine è possibile osservarne la struttura, il vincolo di tipo Tie, le partizioni secondo piani di taglio e l'orientazione delle fibre individuate dai sistemi di riferimento locali e globale.

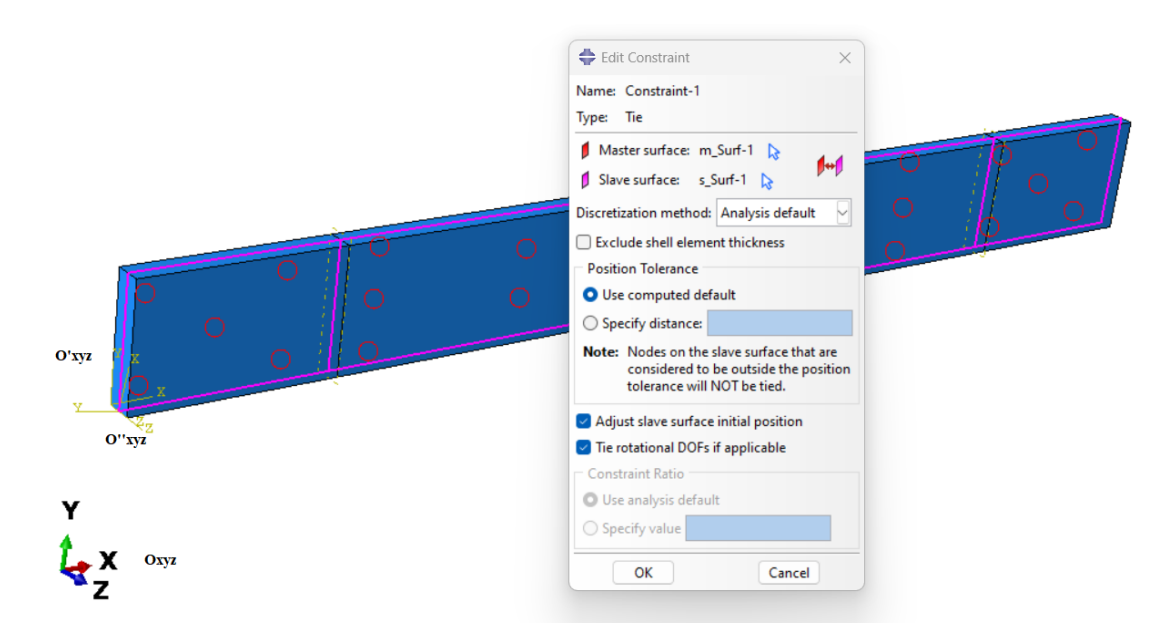

*Figura 20 - Struttura, vincolo Tie, partizioni, Oxyz, O'xyz, O''xyz*

Successivamente viene impostato lo step di analisi. Si imposta la non linearità per geometria, un numero massimo di incrementi pari a 100000 ed un incremento fisso di 0.05. Tali operazioni vengono riportate in Figura 21 ed in Figura 22.

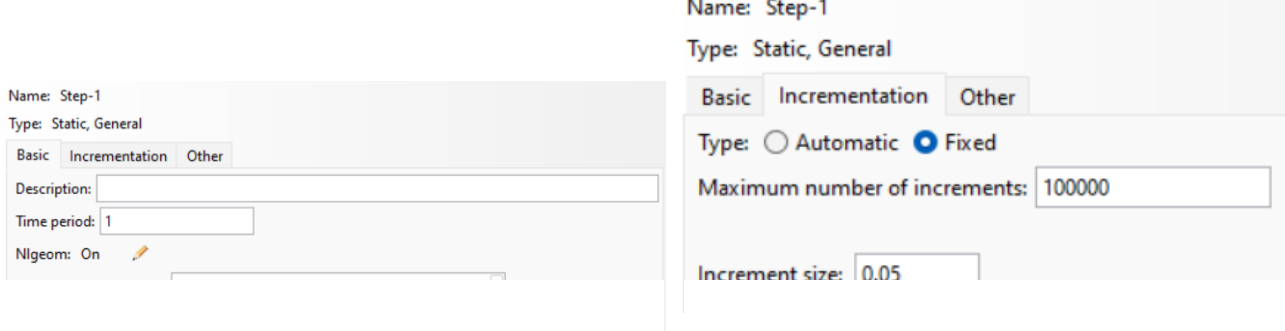

*Figura 22 - Non linearità per geometria Figura 21 - Numero massimo di incrementi e* 

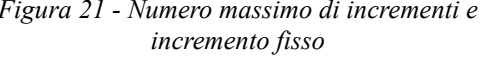

Seguono le condizioni al contorno. Ad un'estremità viene imposto il vincolo d'incastro: spostamenti pari a 0 mm lungo le direzioni x, y e z. All'altra estremità del provino, viene invece imposto uno spostamento di 2 mm lungo la direzione x e di 0 mm lungo le direzioni y e z. Le condizioni al contorno sono riportate in Figura 23 ed in Figura 24.

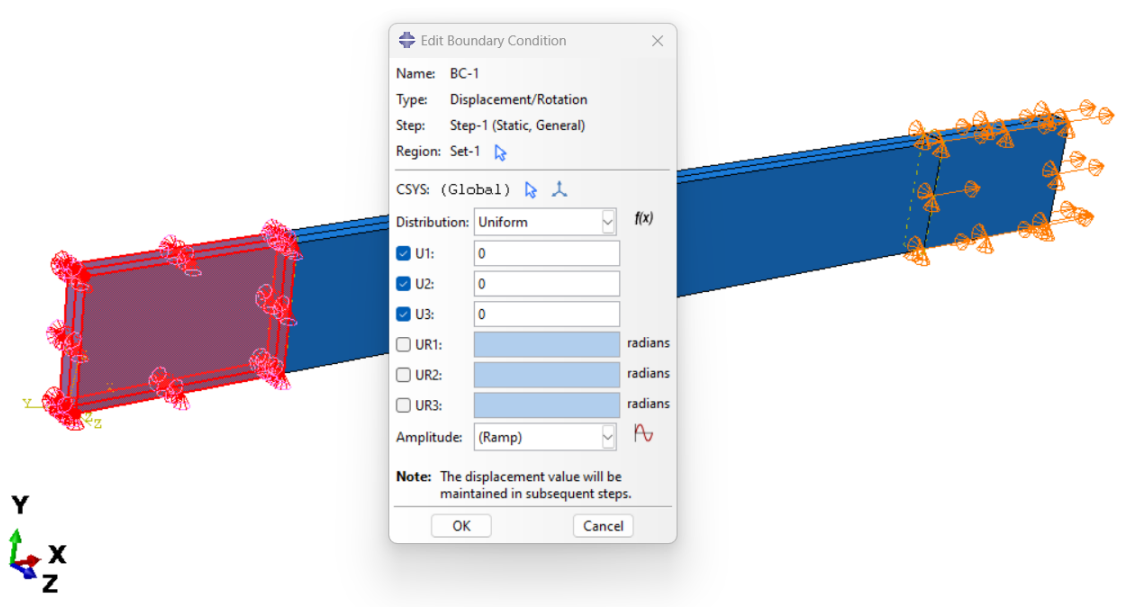

*Figura 23 – "BC 1"*

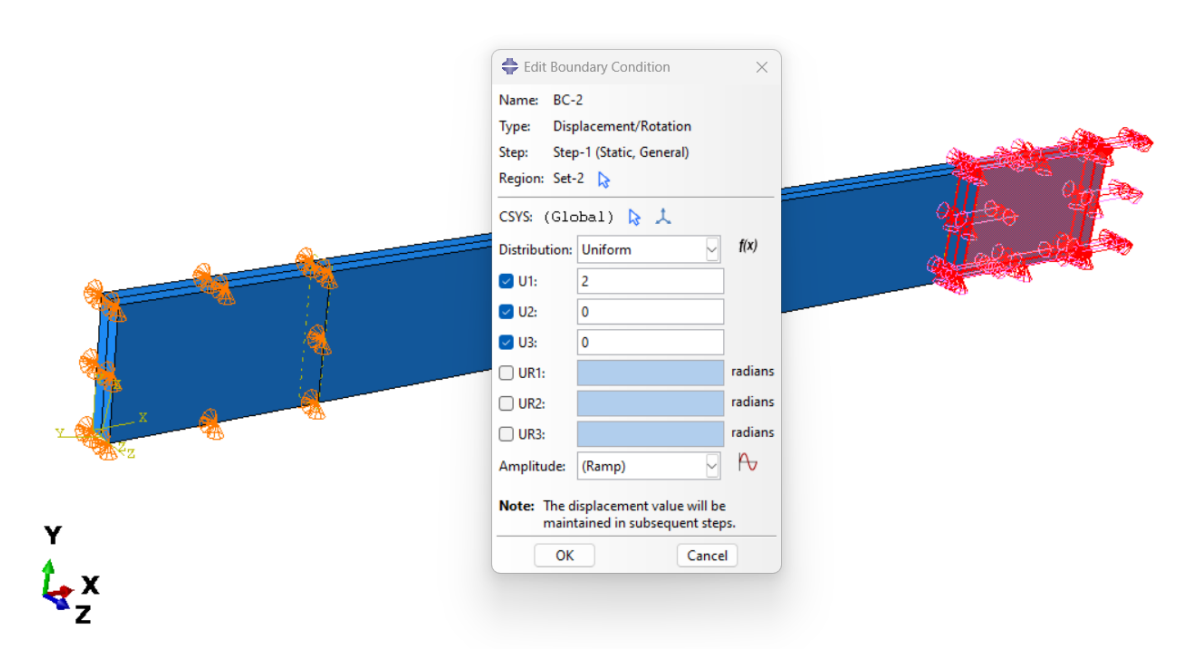

*Figura 24 - "BC 2"*

L'ultima condizione da impostare è quella relativa alla mesh. Sono stati scelti elementi finiti esaedrici standard ibridi di dimensione prestabilita. La dimensione è stata impostata in modo tale da avere 6 elementi finiti lungo lo spigolo del provino: pari a 0.114 mm per il primo soggetto. Il risultato di tale operazione di meshatura viene riportato in Figura 25.

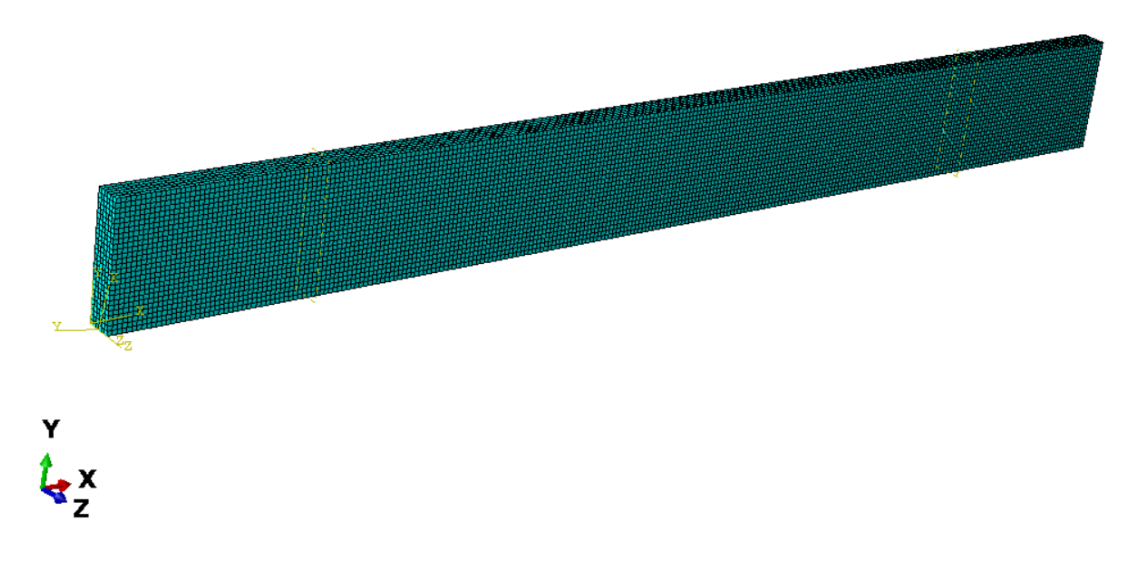

*Figura 25 – Mesh*

Una volta terminate le varie fasi di progettazione, non resta altro che creare un job e lanciare l'analisi agli elementi finiti nonché simulare la prova di trazione sul provino. Una volta terminata l'analisi e aperto il file dei risultati, mediante mappa di colori, è possibile visualizzare spostamenti, forze e tensioni che agiscono sulla struttura.

# <span id="page-28-0"></span>**Risultati**

Tenendo conto di uno step d'analisi con incremento fisso pari a 0.05, ciascun punto dell'estremità mobile del provino raggiunge uno spostamento di 2 mm in 20 step. L'analisi provvede al calcolo dei valori nodali di forza per 20 valori crescenti di spostamento compresi tra 0 e 2 mm. Al termine dell'analisi occorre operare sui dati per poterli confrontare con quelli sperimentali e di modello. Per prima cosa, si evidenzia un punto della cella mobile e si salvano i valori crescenti di spostamento imposto. Dopo di che, si provvede al salvataggio dei valori nodali di forza sulla cella mobile per ciascuno step. Sempre per ciascuno step si provvede alla somma dei valori nodali di forza. Ciò permette di ottenere la forza totale che il macchinario esercita sul provino ad ogni valore di spostamento imposto. La revisione e l'elaborazione dei dati ottenuti dal file dei risultati viene eseguita sul modello per ciascuna possibile configurazione. I dati vengono poi raccolti e salvati all'interno di una tabella Excel. I valori ottenuti relativi al primo soggetto sono riportati in Tabella 5. Nonostante l'analisi preveda un allungamento pari a 2 mm, occorre considerare solamente i valori relativi a dilatazioni inferiori al 4%. Ne consegue che i valori presi in esame risultano solo quelli evidenziati in verde.

| S <sub>1</sub> |                |                |          |           |  |  |  |  |
|----------------|----------------|----------------|----------|-----------|--|--|--|--|
| U              | RF(L1)         | RF(T1)         | RF(L2)   | RF(T2)    |  |  |  |  |
| $\mathbf{0}$   | $\overline{0}$ | $\overline{0}$ | $\theta$ | $\theta$  |  |  |  |  |
| 0.1            | 0.0958347      | 0.0533848      | 0.054051 | 0.0888257 |  |  |  |  |
| 0.2            | 0.193285       | 0.106686       | 0.108063 | 0.178649  |  |  |  |  |
| 0.3            | 0.293941       | 0.160067       | 0.162234 | 0.270485  |  |  |  |  |
| 0.4            | 0.399553       | 0.213715       | 0.216793 | 0.365408  |  |  |  |  |
| 0.5            | 0.512079       | 0.267845       | 0.272007 | 0.464569  |  |  |  |  |
| 0.6            | 0.633745       | 0.322716       | 0.328199 | 0.569199  |  |  |  |  |
| 0.7            | 0.767081       | 0.378628       | 0.385758 | 0.680611  |  |  |  |  |
| 0.8            | 0.91495        | 0.435947       | 0.445157 | 0.80019   |  |  |  |  |
| 0.9            | 1.08054        | 0.495108       | 0.506979 | 0.929369  |  |  |  |  |
| $\mathbf{1}$   | 1.26733        | 0.556638       | 0.571946 | 1.06959   |  |  |  |  |
| 1.1            | 1.47898        | 0.621168       | 0.640949 | 1.22227   |  |  |  |  |
| 1.2            | 1.71917        | 0.689464       | 0.715096 | 1.38871   |  |  |  |  |
| 1.3            | 1.99141        | 0.762439       | 0.795753 | 1.57004   |  |  |  |  |
| 1.4            | 2.29881        | 0.841186       | 0.884602 | 1.76717   |  |  |  |  |
| 1.5            | 2.64387        | 0.926993       | 0.983691 | 1.98072   |  |  |  |  |
| 1.6            | 3.02835        | 1.02137        | 1.09548  | 2.21103   |  |  |  |  |
| 1.7            | 3.45312        | 1.12605        | 1.22287  | 2.45811   |  |  |  |  |
| 1.8            | 3.91829        | 1.24298        | 1.36918  | 2.72172   |  |  |  |  |
| 1.9            | 4.42313        | 1.37432        | 1.53808  | 3.00137   |  |  |  |  |
| $\overline{2}$ | 4.96673        | 1.52236        | 1.73344  | 3.29639   |  |  |  |  |

*Tabella 4 - Valori di spostamento e forza simulati sul provino nelle 4 configurazioni per il soggetto 1*

La prima colonna riporta i valori di spostamento imposti durante la prova di trazione. Le restanti 4 colonne (una per ciascuna configurazione) riportano invece i valori di forza relativi ai corrispondenti valori di spostamento imposto. Tali valori vengono poi copiati all'interno di un file Matlab e convertiti in valori di tensione e dilatazione mediante l'utilizzo delle seguenti formule:

$$
\varepsilon = \frac{U}{L0} + 1
$$

$$
\sigma = \frac{RF}{A0}
$$

L0 rappresenta la lunghezza del tratto centrale del provino non ancorato alle pinze mentre A0 l'area della sezione centrale. L0 è sempre pari a 20 mentre A0 varia a seconda del soggetto. Nel caso in esame (S1), A0 vale 2.037. Una volta ottenuti i valori di tensione e dilatazione per ciascuna configurazione, vengono plottati e confrontati con quelli sperimentali e del modello analitico. Il codice relativo a S1, realizzato mediante l'utilizzo del software Matlab R2018b, viene riportato di seguito.

load S<sub>2</sub>\_all load par\_opt\_S2

#### % dati sperimentali

stretch s 1P=M 1p z  $S2(:,1);$ stress s 1P=M 1p z  $S2(:,2);$ stretch\_s\_2P=M\_2p\_z\_S2(:,1); stress\_s\_2P=M\_2p\_z\_S2(:,2);

#### % modello analitico

stretch a=1:0.001:1.04; X=Xopt; teta\_a=0; teta\_b=teta\_S2; mod\_par1\_S1=P11(X, stretch\_s\_1P,teta\_a,teta\_b); teta  $a=pi()$ /2; teta b=pi()/2-teta S2; mod ort1  $SI = P11(X, stretch a, teta a, teta b);$ 

teta\_a=teta\_S2; teta\_b=0;

mod par2 S1=P11(X, stretch s 2P,teta a,teta b); teta  $a=pi)/(2-teta$  S2; teta  $b=pi()/2;$ mod ort2  $S1 = P11(X, stretch a, teta a, teta b);$ 

% modello computazionale  $L0=20$ :  $A0=3*0.679$ :  $U = [0 0.1 0.2 0.3 0.4 0.5 0.6 0.7 0.8];$ RF\_1P = [0 0.0958347 0.193285 0.293941 0.399553 0.512079 0.633745 0.767081 0.91495]; RF\_1T = [0 0.0533848 0.106686 0.160067 0.213715 0.267845 0.322716 0.378628 0.435947]; RF\_2P = [0 0.054051 0.108063 0.162234 0.216793 0.272007 0.328199 0.385758 0.445157]; RF 2T = [0 0.0888257 0.178649 0.270485 0.365408 0.464569 0.569199 0.680611 0.80019]; stretch\_c=U/L0+1; stress\_1P=RF\_1P/A0; stress\_1T=RF\_1T/A0; stress\_2P=RF\_2P/A0; stress\_2T=RF\_2T/A0;

figure;

subplot(221); plot(stretch s 1P, stress s 1P, '-og', stretch s 1P, mod par1 S1, '-ob', stretch c, stress 1P, '-or'); xlabel('stretch'); ylabel('stress'); legend(experimental data,'analytical model , 'computational model'); title('S1 (L1)'); subplot(222); plot(stretch\_a, mod\_ort1\_S1, '-ob', stretch\_c, stress\_1T, '-or'); xlabel('stretch'); ylabel('stress'); legend('analytical model , 'computational model'); title('S1 (T1)'); subplot(223); plot(stretch s 2P ,stress s 2P, '-og', stretch s 2P , mod par2 S1, '-ob', stretch c, stress 2P, '-or'); xlabel('stretch'); ylabel('stress'); legend('experimental data,'analytical model , 'computational model'); title('S1 (L2)'); subplot(224); plot(stretch\_a, mod\_ort2\_S1, '-ob', stretch\_c, stress\_2T, '-or'); xlabel('stretch'); ylabel('stress'); legend('analytical model ,'computational model'); title('S1 (T2)');

S2 all contiene i file M\_1p\_z\_S2, M\_2p\_z\_S2 e theta\_S2. M\_1p\_z\_S2 e M\_2p\_z\_S2 sono due matrici rispettivamente 17 X 2 e 21 X 2 contenenti in prima ed in seconda colonna i valori di dilatazione e tensione subiti dal tessuto durante la prova di trazione. M\_1p\_z\_S2 contiene i valori relativi alla prova di trazione eseguita su un campione nella configurazione L1 mentre M\_2p\_z\_S2 contiene quelli relativi ad una prova di trazione eseguita su un campione nella configurazione L2. Le matrici relative ai valori di dilatazione e tensione nelle configurazioni T1 e T2 non sono presenti per il primo soggetto a causa di insufficienza di materiale biologico. theta\_S2 contiene il valore in radianti dell'angolo che intercorre tra le due famiglie di fibre. par\_opt\_S2 consiste invece in un

vettore Xopt di numerosità 8 contenente i valori ottimi dei parametri costitutivi. P11 è una funzione che permette di calcolare i valori di tensione sulla base di un vettore di deformazione imposto, dei parametri costitutivi ottimi e dei valori di a teta\_a e teta\_b opportunamente assegnati in funzione della direzionalità della prova. La sua implementazione in Matlab viene qui riportata.

function [stress, 12, 13, stress22, stress33]=  $P11(X,11,1)$ , teta a,teta b)

 $C1 = X(2);$ k1  $a=X(3);$ k2  $a=X(4)$ ; alfa  $a=X(5)$ ; k1 b= $X(6)$ ; k2  $b=X(7);$ alfa  $b=X(8);$ [l2 l3 stress22 stress33]=l2l3(X,l1,teta a,teta b); for  $i=1$ :length $(11)$  $Je=11(i)*12(i)*13(i);$  $I1=11(i)^{2}+12(i)^{2}+13(i)^{2};$ I4  $a=(11(i)*cos(teta a))^{2}+(12(i)*sin(teta a))^{2};$ Ealfa a=alfa  $a^*((Je^(-2/3))^*I1-3)+(1-3^*alfa_a)^*((Je^(-2/3))^*I4_a-1);$ Ealfa parentesi a=0.5\*(abs(Ealfa a)+Ealfa a); I4 b=(l1(i)\*cos(teta b))^2+(l2(i)\*sin(teta b))^2; Ealfa\_b=alfa\_b\*((Je^(-2/3))\*I1-3)+(1-3\*alfa\_b)\*((Je^(-2/3))\*I4\_b-1); Ealfa parentesi b=0.5\*(abs(Ealfa b)+Ealfa b); stress(i)=((1/(2\*D))\*(Je^2-1)-(2/3)\*C1\*(Je^(-2/3))\*I1)\*(1/l1(i)); stress(i)=stress(i)+2\*C1\*(Je^(-2/3))\*l1(i); stress(i)=stress(i)+k1\_a\*Ealfa\_parentesi\_a\*(abs(Ealfa\_a)/Ealfa\_a+1)\*exp(k2\_a\*Ealfa\_parentesi\_a^2)\*(Je^(- $2/3$ ))\*(alfa\_a\*l1(i)-(2/3)\*(alfa\_a\*I1-(1-3\*alfa\_a)\*I4\_a)\*(1/l1(i))+(1-3\*alfa\_a)\*l1(i)\*(cos(teta\_a)^2)); stress(i)=stress(i)+k1\_b\*Ealfa\_parentesi\_b\*(abs(Ealfa\_b)/Ealfa\_b+1)\*exp(k2\_b\*Ealfa\_parentesi\_b^2)\*(Je^(- $2/3$ )\*(alfa\_b\*l1(i)-(2/3)\*(alfa\_b\*I1-(1-3\*alfa\_b)\*I4\_b)\*(1/l1(i))+(1-3\*alfa\_b)\*l1(i)\*(cos(teta\_b)^2));

end

 $D=X(1)$ ;

L'ultima parte di codice è deputata al confronto. Vengono riportati 4 grafici tensione-dilatazione (uno per ciascuna configurazione) nei quali si riportano le curve relative ai risultati delle prove sperimentali, del modello analitico e dell'analisi agli elementi finiti. La procedura descritta è stata eseguita per tutti e 4 i soggetti. Di seguito si riportano i valori di spostamento e forza ottenuti per ciascun soggetto nelle 4 diverse configurazioni. I risultati sono riportati in Tabella 6.

|                  | S1             |                  |              |                              | S <sub>2</sub> |              |                  |                |                  |
|------------------|----------------|------------------|--------------|------------------------------|----------------|--------------|------------------|----------------|------------------|
| $\mathbf U$      | RF(L1)         | RF(T1)           | RF(L2)       | RF(T2)                       | $\mathbf U$    | RF(L1)       | RF(T1)           | RF(L2)         | RF(T2)           |
| $\boldsymbol{0}$ | $\theta$       | $\boldsymbol{0}$ | $\theta$     | $\boldsymbol{0}$             | $\mathbf{0}$   | $\mathbf{0}$ | $\boldsymbol{0}$ | $\mathbf{0}$   | $\boldsymbol{0}$ |
| 0.1              | 0.095835       | 0.053385         | 0.054051     | 0.088826                     | 0.1            | 0.069041     | 0.030218         | 0.031733       | 0.057483         |
| 0.2              | 0.193285       | 0.106686         | 0.108063     | 0.178649                     | 0.2            | 0.141845     | 0.061159         | 0.064562       | 0.116896         |
| 0.3              | 0.293941       | 0.160067         | 0.162234     | 0.270485                     | 0.3            | 0.221932     | 0.093699         | 0.099832       | 0.179764         |
| 0.4              | 0.399553       | 0.213715         | 0.216793     | 0.365408                     | 0.4            | 0.313678     | 0.128917         | 0.139363       | 0.247826         |
| 0.5              | 0.512079       | 0.267845         | 0.272007     | 0.464569                     | 0.5            | 0.422807     | 0.168203         | 0.185811       | 0.323096         |
| 0.6              | 0.633745       | 0.322716         | 0.328199     | 0.569199                     | 0.6            | 0.557036     | 0.213383         | 0.243195       | 0.407941         |
| 0.7              | 0.767081       | 0.378628         | 0.385758     | 0.680611                     | 0.7            | 0.726947     | 0.266864         | 0.317848       | 0.505165         |
| 0.8              | 0.91495        | 0.435947         | 0.445157     | 0.80019                      | 0.8            | 0.947093     | 0.331791         | 0.419877       | 0.618097         |
| 0.9              | 1.08054        | 0.495108         | 0.506979     | 0.929369                     | 0.9            | 1.23728      | 0.412201         | 0.565524       | 0.750682         |
| $\mathbf{1}$     | 1.26733        | 0.556638         | 0.571946     | 1.06959                      | 1              | 1.62375      | 0.513116         | 0.780627       | 0.907568         |
| 1.1              | 1.47898        | 0.621168         | 0.640949     | 1.22227                      | 1.1            | 2.13983      | 0.640522         | 1.10496        | 1.09418          |
| 1.2              | 1.71917        | 0.689464         | 0.715096     | 1.38871                      | 1.2            | 2.82487      | 0.801145         | 1.59566        | 1.31679          |
| 1.3              | 1.99141        | 0.762439         | 0.795753     | 1.57004                      | 1.3            | 3.72105      | 1.00197          | 2.32557        | 1.58257          |
| 1.4              | 2.29881        | 0.841186         | 0.884602     | 1.76717                      | 1.4            | 4.86752      | 1.24963          | 3.3715         | 1.89952          |
| 1.5              | 2.64387        | 0.926993         | 0.983691     | 1.98072                      | 1.5            | 6.2936       | 1.54978          | 4.79351        | 2.27634          |
| 1.6              | 3.02835        | 1.02137          | 1.09548      | 2.21103                      | 1.6            | 8.01372      | 1.90684          | 6.61633        | 2.72208          |
| 1.7              | 3.45312        | 1.12605          | 1.22287      | 2.45811                      | 1.7            | 10.0264      | 2.32389          | 8.82599        | 3.24556          |
| 1.8              | 3.91829        | 1.24298          | 1.36918      | 2.72172                      | 1.8            | 12.3174      | 2.80294          | 11.3829        | 3.85484          |
| 1.9              | 4.42313        | 1.37432          | 1.53808      | 3.00137                      | 1.9            | 14.8645      | 3.34525          | 14.2389        | 4.55661          |
| $\overline{2}$   | 4.96673        | 1.52236          | 1.73344      | 3.29639                      | $\overline{2}$ | 17.643       | 3.95197          | 17.3483        | 5.35611          |
|                  |                | S <sub>3</sub>   |              |                              |                |              | S <sub>4</sub>   |                |                  |
| $\mathbf U$      | RF(L1)         | RF(T1)           | RF(L2)       | RF(T2)                       | $\mathbf U$    | RF(L1)       | RF(T1)           | RF(L2)         | RF(T2)           |
| $\boldsymbol{0}$ | $\overline{0}$ | $\overline{0}$   | $\mathbf{0}$ |                              | $\mathbf{0}$   | $\mathbf{0}$ | $\overline{0}$   | $\overline{0}$ | $\theta$         |
| 0.1              | 0.055916       | 0.015718         | 0.021439     |                              | 0.1            | 0.155117     | 0.046711         | 0.047019       | 0.146919         |
| 0.2              | 0.113806       | 0.031788         | 0.043908     | $\overline{\phantom{a}}$     | 0.2            | 0.313538     | 0.093971         | 0.094636       | 0.296657         |
| 0.3              | 0.174815       | 0.048433         | 0.068319     | $\overline{\phantom{a}}$     | 0.3            | 0.477523     | 0.142572         | 0.143698       | 0.451044         |
| 0.4              | 0.240226       | 0.065895         | 0.09577      |                              | 0.4            | 0.649493     | 0.193475         | 0.195244       | 0.612033         |
| 0.5              | 0.311475       | 0.084439         | 0.127653     |                              | 0.5            | 0.832078     | 0.247904         | 0.250615       | 0.781729         |
| 0.6              | 0.390192       | 0.104348         | 0.165775     | $\overline{\phantom{a}}$     | 0.6            | 1.02816      | 0.30747          | 0.311608       | 0.962408         |
| 0.7              | 0.47824        | 0.12593          | 0.212528     |                              | 0.7            | 1.24092      | 0.374333         | 0.38068        | 1.15654          |
| 0.8              | 0.577752       | 0.149511         | 0.271089     |                              | 0.8            | 1.47385      | 0.45143          | 0.46125        | 1.36681          |
| 0.9              | 0.691153       | 0.175438         | 0.345669     |                              | 0.9            | 1.73081      | 0.542769         | 0.558106       | 1.59609          |
| $\mathbf{1}$     | 0.821185       | 0.204075         | 0.441744     |                              | 1              | 2.01599      | 0.653771         | 0.677911       | 1.84749          |
| 1.1              | 0.970893       | 0.235799         | 0.566235     |                              | 1.1            | 2.33391      | 0.791742         | 0.829903       | 2.12426          |
| 1.2              | 1.14359        | 0.271005         | 0.727508     | $\qquad \qquad \blacksquare$ | 1.2            | 2.68937      | 0.966215         | 1.02647        | 2.42978          |
| 1.3              | 1.34281        | 0.310094         | 0.934982     | $\blacksquare$               | 1.3            | 3.08733      | 1.18909          | 1.28363        | 2.76751          |
| 1.4              | 1.57216        | 0.353482         | 1.19837      | $\qquad \qquad \blacksquare$ | 1.4            | 3.53281      | 1.47437          | 1.62069        | 3.14082          |
| 1.5              | 1.83515        | 0.401602         | 1.52645      |                              | 1.5            | 4.03073      | 1.83697          | 2.05882        | 3.55298          |
| 1.6              | 2.13521        | 0.454906         | 1.92581      | $\qquad \qquad \blacksquare$ | 1.6            | 4.58573      | 2.29086          | 2.61838        | 4.00692          |
| 1.7              | 2.47514        | 0.513875         | 2.3999       |                              | 1.7            | 5.20191      | 2.84689          | 3.31551        | 4.50527          |
| 1.8              | 2.85731        | 0.579031         | 2.94881      | $\blacksquare$               | 1.8            | 5.88273      | 3.51114          | 4.1594         | 5.05012          |
| 1.9              | 3.28336        | 0.650943         | 3.56983      |                              | 1.9            | 6.63102      | 4.28448          | 5.15129        | 5.64301          |
| 2                | 3.75418        | 0.73024          | 4.25835      |                              | $\overline{2}$ | 7.44862      | 5.16329          | 6.28548        | 6.28491          |

*Tabella 5 - Valori di spostamento e forza simulati sul provino nelle 4 configurazioni per i 4 soggetti*

Dal file dei risultati è interessante osservare, mediante mappa di colori, quali siano gli spostamenti all'interno della struttura al termine della prova di trazione. Il quadro degli spostamenti viene riportato in Figura 26.

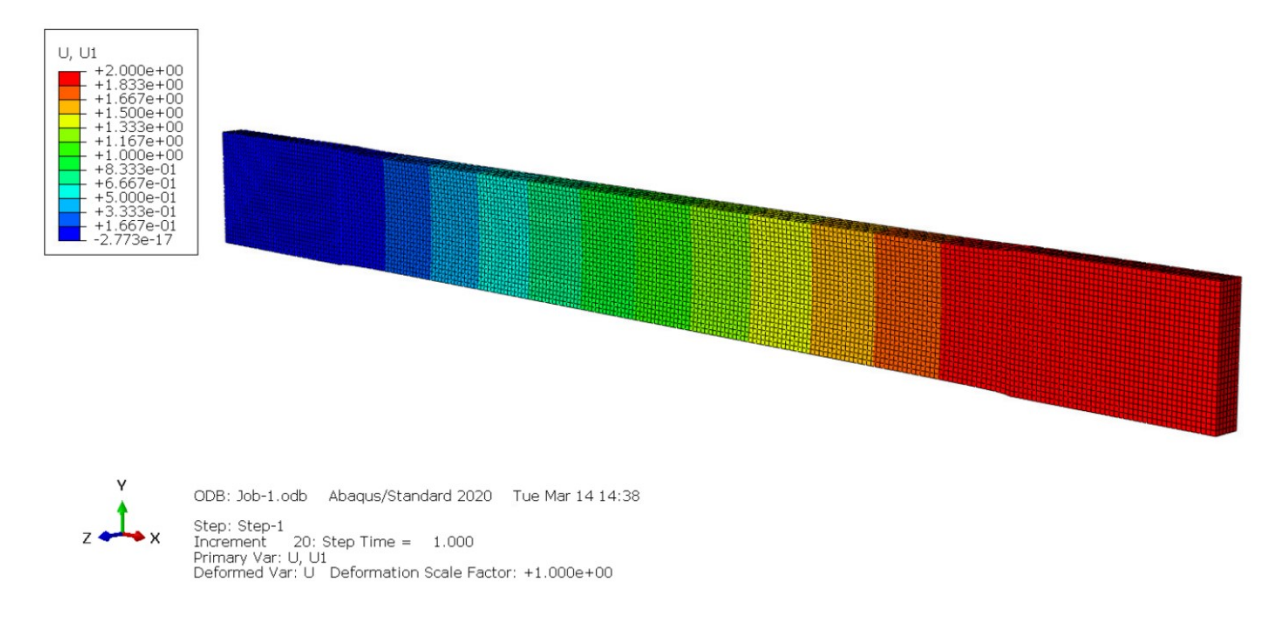

*Figura 26 - Spostamento lungo la direzione x* 

Mediante mappa di colori è possibile osservare quali siano le zone della struttura che maggiormente vengono sollecitate. Ciò permette di evidenziale le differenze che intercorrono tra le varie configurazioni nonché le differenze che esistono quando il tessuto viene sottoposto a trazione lungo ad una direzione piuttosto che ad un'altra. In Figura 27 è possibile osservare come, per la configurazione L1, lo strato ad essere maggiormente sollecitato risulti essere il primo. In Figura 28 è possibile invece notare come, nella configurazione L2, lo strato ad essere maggiormente sollecitato risulti essere il secondo. Questo si verifica perché gli strati sollecitati sono quelli che presentano le fibre orientate lungo la direzione di carico. Le immagini riportano 2 sezioni trasversali del provino così da evidenziare meglio la differenza di sollecitazione tra i due strati per ciascuna configurazione. In Figura 29 e 30 si riportano invece i valori di deformazione lungo x relativi alle configurazioni L1 ed L2. Valori simili di tensione e deformazione si ritrovano per quanto riguarda le configurazioni 2T e 1T rispettivamente.

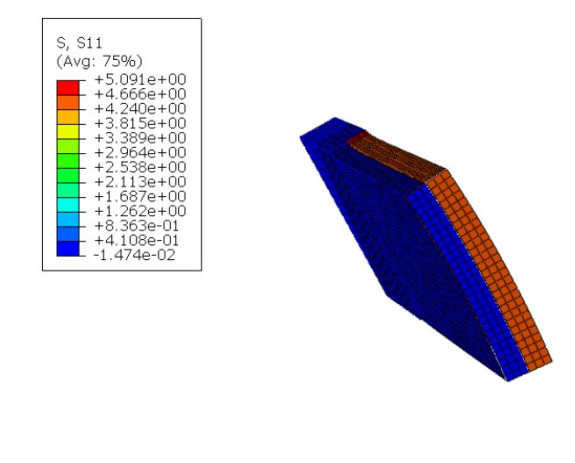

ODB: Job-1.odb Abaqus/Standard 2020 Fri Mar 24 18:24: Step: Step-1<br>Increment 20: Step Time = 1.000<br>Primary Var: S, S11<br>Deformed Var: U Deformation Scale Factor: +1.000e+00

*Figura 27 - Tensione lungo la direzione x (L1)*

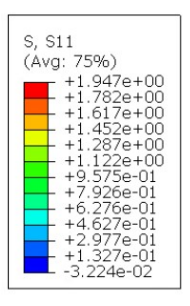

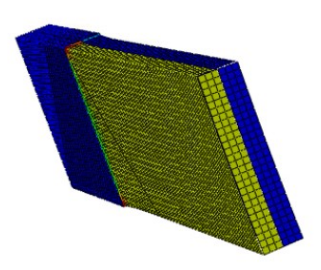

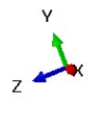

ODB: Job-3.odb Abaqus/Standard 2020 Fri Mar 24 19:15:5 Step: Step-1<br>Increment 20: Step Time = 1.000<br>Primary Var: S, S11<br>Deformed Var: U Deformation Scale Factor: +1.000e+00

*Figura 28 - Tensione lungo la direzione x (L2)*

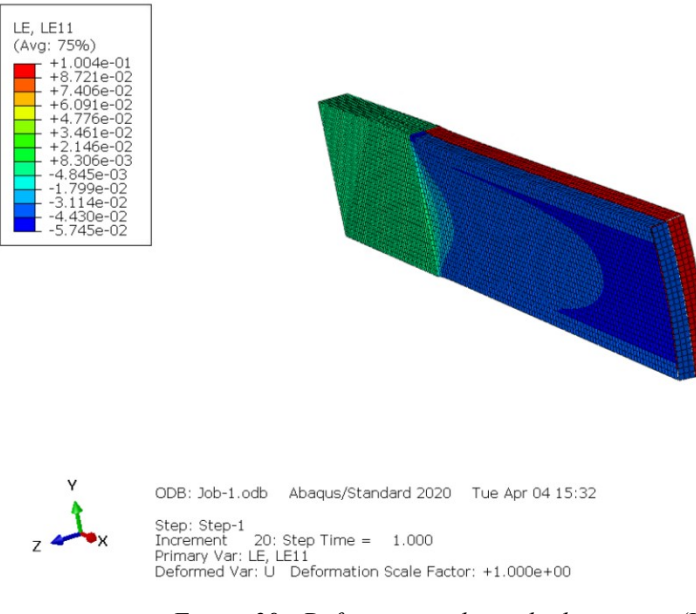

*Figura 29 - Deformazione lungo la direzione x (L1)*

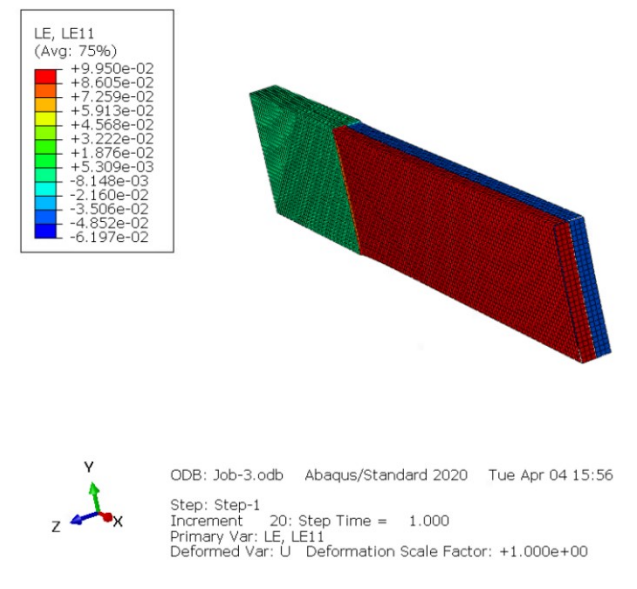

*Figura 30 - Deformazione lungo la direzione x (L2)*

Ricapitolando, per ciascun soggetto sono state indagate separatamente le 4 diverse configurazioni del provino (L1,T1,L2,T2) ovvero sono state lanciate 4 analisi distinte. Da ciascuna analisi, dal file dei risultati, sono state eseguite delle elaborazioni sui dati così da ottenere i vettori spostamento e forza totale agenti sul provino. I valori sono stati poi riportati in Matlab e convertiti rispettivamente in valori di dilatazione e tensione. Nel file Matlab sono stati caricati anche i valori di dilatazione e tensione relativi alle prove sperimentali ed al modello analitico. Tutti i dati sono stati poi confrontati mediante l'utilizzo di grafici. Per ogni soggetto sono stati ottenuti 4 grafici, uno per ciascuna configurazione, nei quali vengono riportate le curve relative a prova sperimentale, modello analitico e analisi agli elementi finiti. Nelle Figure 31, 32, 33 e 34 vengono riportati i seguenti risultati. Le immagini evidenziano come il tessuto abbia un comportamento anisotropo nonché abbia una resistenza meccanica a trazione che dipende dalla direzione di carico. È possibile osservare inoltre come le curve non abbiano un andamento lineare bensì esponenziale.

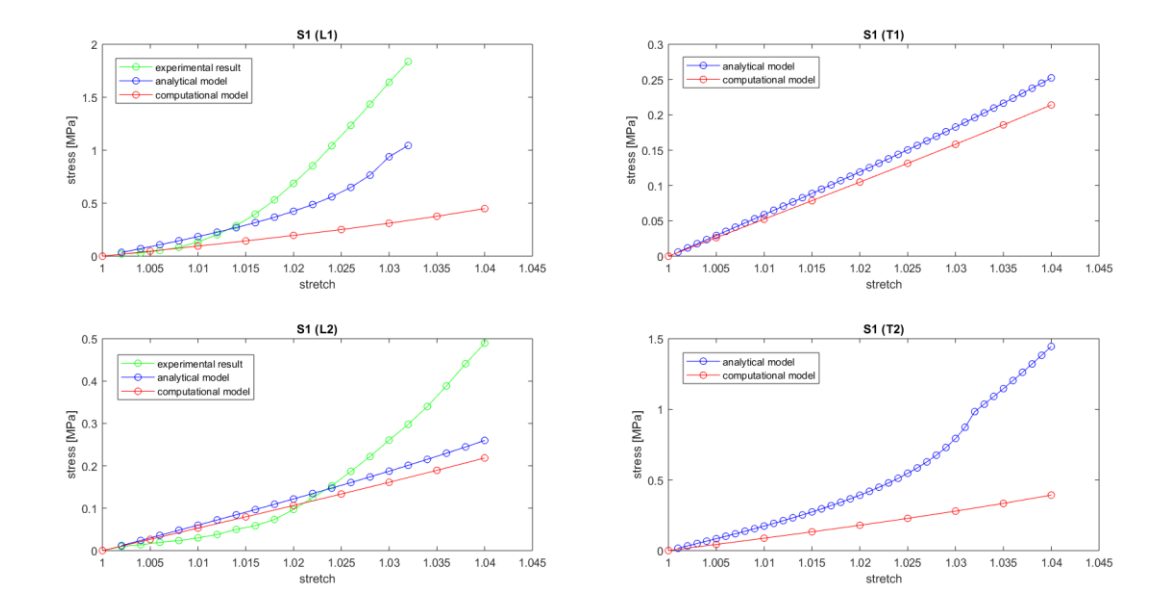

*Figura 31 - Confronto S1 (risultati sperimentali VS modello analitico VS modello computazionale)*

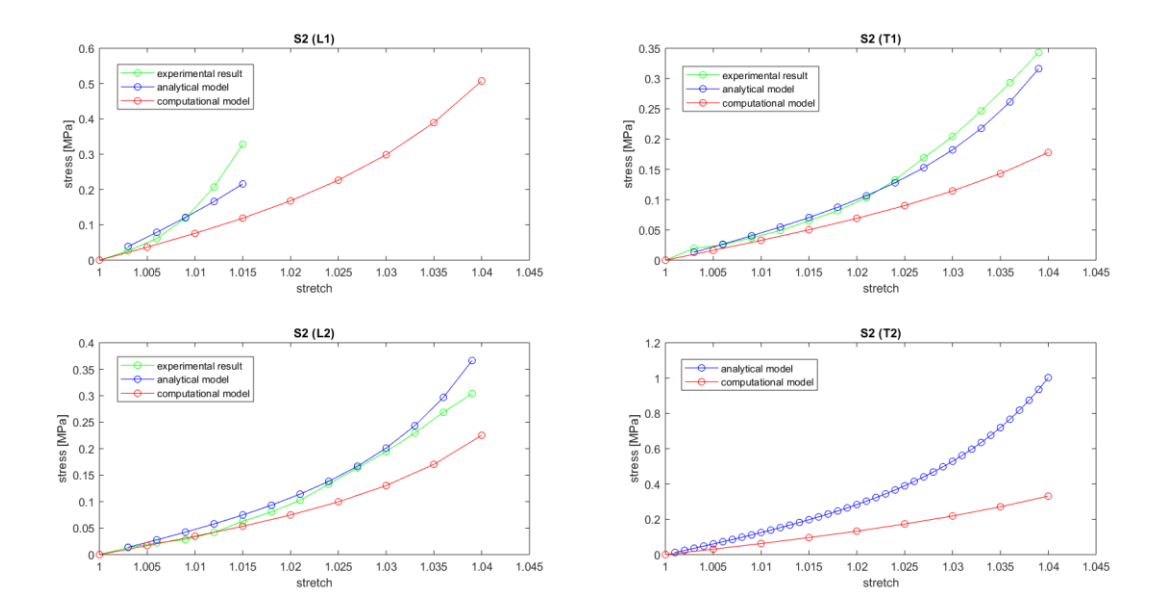

*Figura 32 - Confronto S2 (risultati sperimentali VS modello analitico VS modello computazionale)*

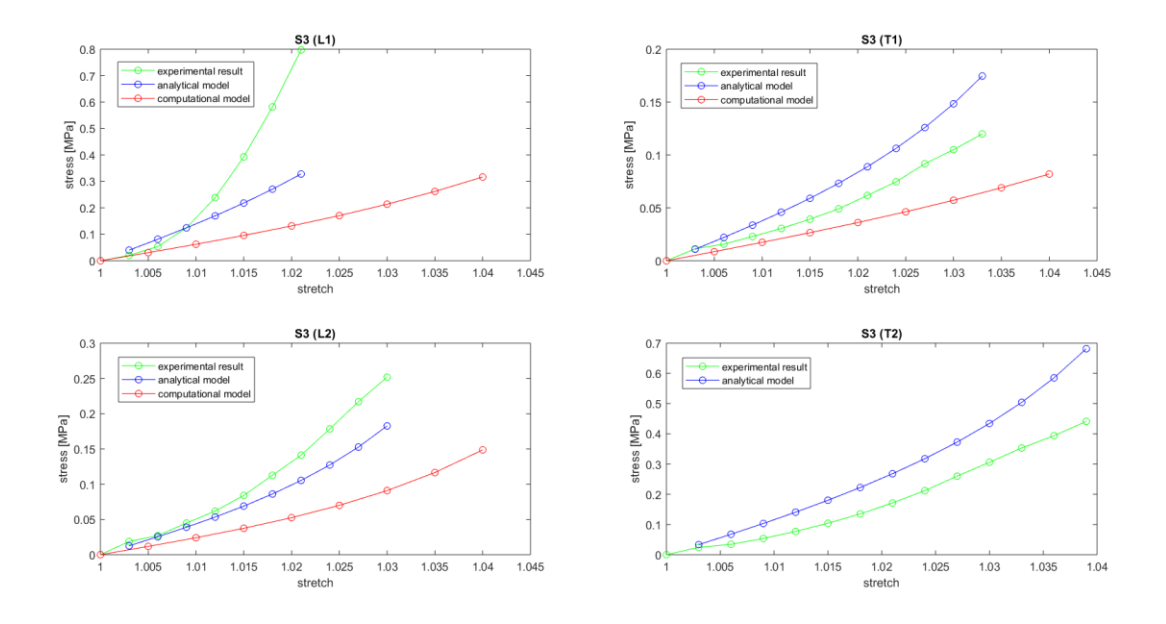

*Figura 33 - Confronto S3 (risultati sperimentali VS modello analitico VS modello computazionale)*

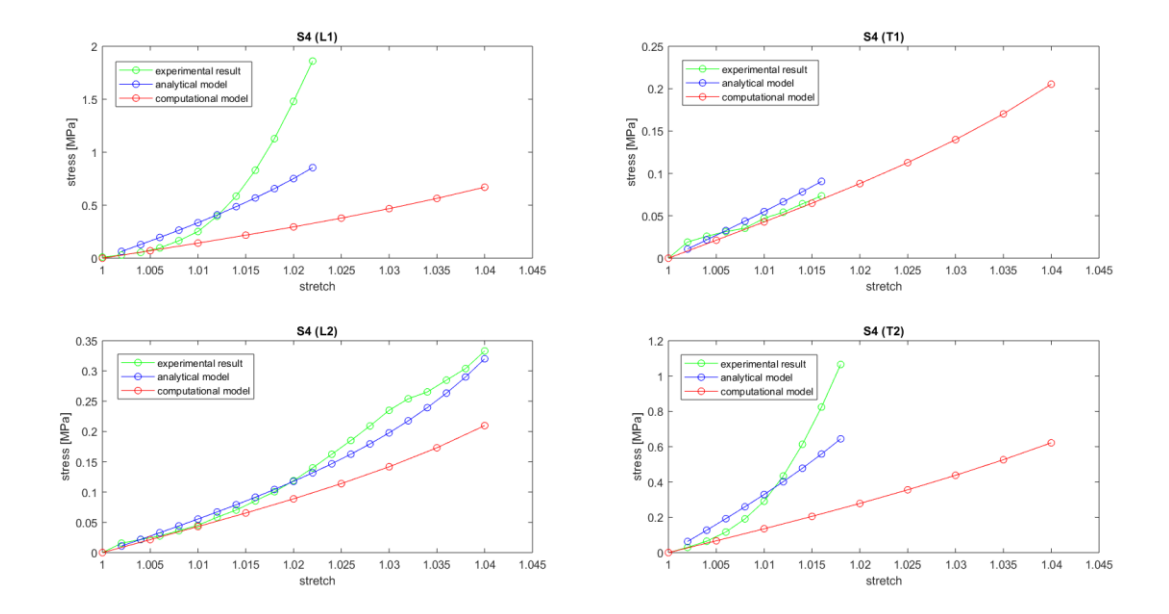

*Figura 34 - Confronto S4 (risultati sperimentali VS modello analitico VS modello computazionale)*

# <span id="page-38-0"></span>**Conclusioni**

Dalle Figure 31, 32, 33 e 34 è possibile trarre alcune considerazioni. Le curve ottenute riflettono la non linearità del tessuto dovuta al comportamento meccanico delle fibre di collagene. La sua struttura, la sua disposizione ed il suo meccanismo di deformazione, costituiscono gli elementi fondanti su cui si basa la risposta meccanica a trazione del tessuto. L'andamento delle curve tensione-dilatazione ottenute, riflette il meccanismo di deformazione cui sono soggette le fibre di collagene (Figura 35). Nella prima parte dell'allungamento (regione 1), l'arrangiamento elicoidale delle catene proteiche ed i legami intramolecolari fanno sì che le fibre di collagene abbiano una modesta capacità a sopportare i carichi. Con l'avanzare dell'allungamento, le fibre ruotano e si flettono modificando la loro geometria spaziale dalla forma elicoidale e quella lineare. La prima regione del grafico (regione 1) è caratterizzata da un comportamento elastico con un basso valore del modulo di Young. Una volta che le catene proteiche risultano distese, le proprietà meccaniche aumentano grazie a legami di natura intra e intermolecolare. La seconda parte del grafico (regione 2) è caratterizzata da un maggiore resistenza meccanica.

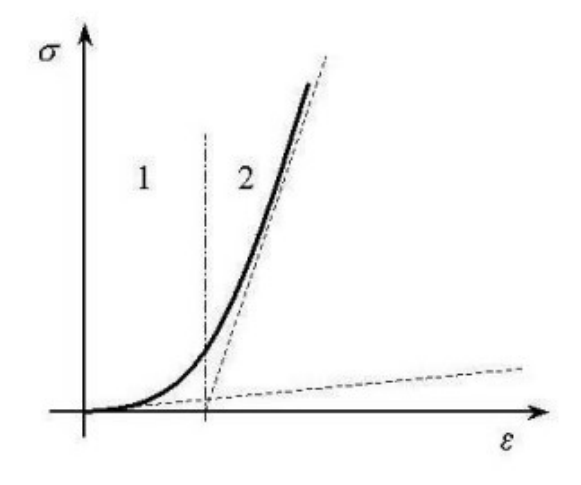

*Figura 35 - Curva tensione-deformazione del collagene*

Per le configurazioni L1 ed L2 rispondono alla sollecitazione le fibre di collagene rispettivamente del primo e del secondo strato. La famiglia di fibre maggiormente sollecitata risulta quella direzionata secondo la linea di carico. Per le configurazioni T1 e T2 la situazione si ribalta: rispondono alla sollecitazione le fibre di collagene rispettivamente del secondo e del primo strato.

In ciascun soggetto, i valori di tensione che si ottengono in L1 sono confrontabili con quelli in T2 mentre quelli che si ottengono in T1 sono confrontabili con quelli in L2. Poiché l'angolo tra le famiglie di fibre del primo e del secondo strato mediamente è pari a 80°, risulta ragionevole ottenere valori confrontabili in L1 e T2 così come in T1 e L2: a due a due le configurazioni differiscono solamente di un angolo pari a 10°. In linea di massima, il tessuto risulta sempre più resistente se sottoposto a trazione parallelamente alla direzione preferenziale delle fibre di collagene presenti nel primo strato.

Dai grafici riportati in Figura 31, 32, 33 e 34 è possibile osservare come la curva rossa del modello computazionale risulti sempre più in basso rispetto a quelle relative alla prova sperimentale ed al modello analitico. Questo esito va contestualizzato tenendo in considerazione due elementi di diversa natura.

Il modello computazionale, inglobando al suo interno parametri costitutivi ricavati dalla ottimizzazione del modello analitico, non riesce a descrivere in maniera corretta il comportamento meccanico reale del tessuto. Questo perché, per sua stessa natura, il modello analitico costituisce una semplificazione della realtà. Essendo dunque i parametri costitutivi ottenuti da un modello semplificato, il modello computazionale non riesce a simulare fedelmente il comportamento meccanico reale del tessuto. Altra considerazione riguarda invece la struttura stessa del tessuto. Mentre il provino biologico si presenta come una massa unica di tessuto contenente due famiglie di fibre, il modello CAD risulta composto da due strati distinti: ciascuno opportunamente caratterizzato. Questo fa si che la risposta meccanica risulti un po' diversa.

Nonostante ciò, il modello computazionale sembra funzionare abbastanza bene per quanto riguarda le configurazioni 1T e 2P. La stessa cosa non può essere detta per quanto riguarda le configurazioni 1P e 2T. Di fronte a tale quadro generale, occorre riprendere in mano il modello computazionale e modificare i valori dei parametri costitutivi di qualche fattore di scala per migliorarne il fit.

La caratterizzazione meccanica della Fascia Lata permette di comprenderne il carattere anisotropo: offre ad esempio al medico un'indicazione utile su come va correttamente posto il graft.. Tuttavia, la caratterizzazione della Fascia Lata costituisce solo il primo passo di un lungo percorso di ricerca. L'idea futura sarebbe quella di implementare modelli computazionali relativi a strutture biologiche più complesse che tengano conto al loro interno del modello appena creato. Inoltre, sarà interessante indagarne il comportamento anche in condizioni patologiche oltre che fisiologiche.

# <span id="page-40-0"></span>**Bibliografia**

- [1] C. Stecco, W. Hammer, A. Vleeming e R. & Caro, «Functional Atlas of the Human Fascial System. Aesthetic Plast. Surg.1911995,» p. 21–49, 2015.
- [2] C. Stecco, «Functional Altas of the Human Fascial System,» *Churchill Livingstone: London, UK,* n. ISBN 978- 0702044304, 2014.
- [3] M. Bennett, «A possible energy-saving role for the major fascia of the thigh in running quadrupedal mammals. Trans. Zool. Soc. Lond. 219 (Part 2),» p. 221–230, 1989.
- [4] S. Grafin, C. Tripton, S. Mubarak, S. Woo e A. Hargens, «Role of fascia in maintenance of muscle tension and pressure. J. Appl. Physiol. 51 (2),» p. 317–320, 1981.
- [5] H. Maas, T. Lehti, V. Tiihonen, J. Komulainen e P. Huijing, «Controlled intermittent shortening contractions of a muscle-tendon complex: muscle fibre damage and effects on force transmission from a single head of rat edl. J. Muscle Res. Cell Motil. 26 (4–5),» p. 259–273, 2005a.
- [6] H. Maas, H. Meijier e P. Huijing, «Intermuscular interaction between synergists in rat originates from both intermuscular and extramuscular myofascial force transmission. Cells Tissues Organs 181 (1),» p. 38–50, 2005b.
- [7] J. Crawford, «Nature of Fascia Lata and Its Fate after Implantation.,» *Am. J. Ophthalmol.,* n. 67, pp. 900-907, 1969.
- [8] C. Tiengo, G. Giatsidis e B. Azzena, «Fascia Lata Allografts as Biological Mesh in Abdominal Wall Repair: Preliminary Outcomes from a Retrospective Case Series. Plast. Reconstr. Surg.,» n. 132, p. 631–639, 2013.
- [9] O. Thomas, C. Morrison, L. Howard e O. Oni, «The Biomechanical Properties of Fascia Lata Grafts: A Preliminary Study. Injury,» n. 29, p. 227–228, 1998.
- [10] Z. Vredenburgh, J. Prodromo, J. Tibone, T. Dunphy, J. Weber, M. McGarry, S. Chae, G. Adamson e T. Lee, «Biomechanics of tensor Fascia Lata allograft for superior capsular reconstruction.,» *J. Shoulder Elbow Surg.,* pp. 178-187, 2021 Jan;30(1).
- [11] J. Zurek, M. Dominiak, U. Botzenhart e W. Bednarz, «The use of a biostatic fascia lata thigh allograft as a scaffold for autologous human culture of fibroblasts--An in vitro study.,» *Ann Anat.,* 2015.
- [12] C. De Campos Azevedo, R. Andrade, A. Leiria Pires Gago Angelo, J. Espregueira-Mendes, N. Ferreira e N. Servivas, «Fascia Lata Autograft Versus Human Dermal Allograft in Arthroscopic Superior Capsular Reconstruction for Irreparable Rotator Cuff Tears: A Systematic Review of Clinical Outcomes.,» *Arthroscopy.,* vol. e2, pp. 579-591, 2020 Feb;36(2).
- [13] M. Bi, K. Zhou, K. Gan, W. Ding, T. Zhang, S. Ding e J. Li, «Combining Fascia Lata autograft bridging repair with artificial ligament internal brace reinforcement : a novel healing-improvement technique for irreparable massive rotator cuff tears.,» *Bone Joint J.,* pp. 1619-1626, 2021 Oct;103-B(10).
- [14] J. Alshiek, C. Awad, E. Welch, M. Jalalizadeh e S. Shobeiri, «Twelve years' experience with fascia lata autograft to replace complicated anterior vaginal mesh.,» *Int Urogynecol J.,* 2019.
- [15] R. Clancy, Z. Lim, R. Ravinsky, A. O'Neill, P. Ferguson e J. Wunder, «Use of a Fascia Lata Autograft to Reconstruct a Large Triceps Tendon Defect After En-Bloc Resection of a Soft-Tissue Sarcoma: A Case Report.,» *JBJS Case Connect.,* 2020.
- [16] S. Otsuka, T. Yakura, Y. Ohmichi, M. Ohmichi, M. Naito, T. Nakano e Y. S. Kawakami, «Site Specificity of Mechanical and Structural Properties of Human Fascia Lata and Their Gender Differences: A Cadaveric Study.,» *J. Biomech.,* n. 77, pp. 69-75, 2018.
- [17] S. Otsuka, X. Shan, K. Yoshida, T. Yakura, M. Naito e Y. Kawakami, «Site Dependent Elastic Property of Human Iliotibial Band and the Effect of Hip and Knee Joint Angle Configuration.,» *J. Biomech.,* vol. 109, n. 109919, 2020.
- [18] A. Porzionato, V. Macchi, C. Stecco, A. Mazzi, A. Rambaldo, G. Sarasin, A. Parenti, A. Scipioni e R. De Caro, «Quality Management of Body Donation Program at the University of Padova,» *Anatomical Sciences Education,*  n. 5, pp. 264-272, 2012.
- [19] K. Derwin, A. Baker, R. Spragg, D. Leigh, W. Farhat e J. Iannotti, «Regional Variability, Processing Methods, and Biophysical Properties of Human Fascia Lata Extracellular Matrix.,» *Journal of Biomedical Materials Research Part A, n.* 84A, pp. 500-507, 2008.
- [20] S. Cheng, E. Clarke e L. Bilston, «The Effects of Preconditioning Strain on Measured Tissue Properties.,» *Journal of Biomechanics,* n. 42, pp. 1360-1362, 2009.
- [21] G. Holzapfel, T. Gasser e R. Ogden, «A New Constitutive Framework for Arterial Wall Mechanics and a Comparative Study of Material Models.,» *Journal of Elasticity,* n. 61, p. 1–48, 2000.
- [22] E. Carniel, V. Gramigna, C. Fontanella, A. Frigo, C. Stefanini, A. Rubini e A. Natali, «Characterization of the Anisotropic Mechanical Behaviour of Colonic Tissues: Experimental Activity and Constitutive Formulation.,» *Experimental Physiology,* n. 99, p. 759–771, 2014.

# <span id="page-42-0"></span>**Ringraziamenti**

Vorrei ringraziare la Prof. Chiara Giulia Fontanella ed il Prof. Emanuele Luigi Carniel, rispettivamente relatrice e correlatore di questa tesi di Laurea, per avermi dato la possibilità di svolgere questo elaborato di tesi e per la disponibilità e la puntualità ricevute durante tutto il periodo di stesura. Grazie per l'aiuto e per la piena professionalità ricevuti durante tutto il percorso. Sono stati un punto di riferimento per ogni dubbio, domanda, consiglio e approfondimento. Ringrazio enormemente i miei genitori, a loro devo molto. Li ringrazio per il sostegno, per l'educazione e per le lezioni di vita impartite: un monito che mi accompagna da sempre e che per sempre mi spingerà a fare le scelte migliori. Ringrazio la mia ragazza Cristiana per la vicinanza e per il sostegno ricevuto in questo magnifico anno passato assieme. Ringrazio i miei amici e tutte le persone che mi sono state vicine in questi anni; mi hanno regalato parte del loro tempo, mi hanno fatto divertire e sostenuto nei momenti più difficili. Grazie a tutti.